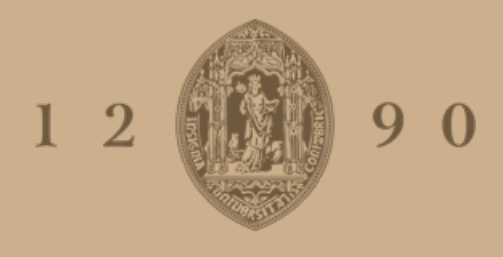

## **UNIVERSIDADE D COIMBRA**

### Sofia Bento Machado Rosário

## **Relatório de Estágio Mestrado em Análises Clínicas**

**Relatório de estágio no âmbito do Mestrado em Análises Clínicas orientado pela Professora Doutora Olga Maria Antunes Rodrigues Carvalho Cardoso e pelo Doutor Américo Lopes de Freitas, apresentado à Faculdade de Farmácia da Universidade de Coimbra**

Setembro de 2022

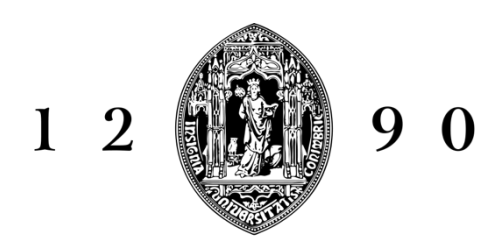

## UNIVERSIDADE D COIMBRA

Sofia Bento Machado Rosário

## **RELATÓRIO DE ESTÁGIO**

MESTRADO EM ANÁLISES CLÍNICAS

**Relatório de estágio no âmbito do Mestrado em Análises Clínicas orientado pela Professora Doutora Olga Maria Antunes Rodrigues Carvalho Cardoso e pelo Doutor Américo Lopes de Freitas, apresentado à Faculdade de Farmácia da Universidade de Coimbra**

Setembro de 2022

## Agradecimentos

Agradeço em primeiro lugar aos meus pais, pois sem eles nada disto seria possível! Agradeço tanto pela possibilidade que me ofereceram de poder ir para a Universidade, assim como o apoio que me deram para nunca desistir. Um obrigado também à minha versão masculina, o meu querido irmão por toda a assistência informática. E claro sem deixar de parte os meus avós, que sempre me apoiaram e ajudaram naquilo que conseguiram, principalmente nos almoços e jantares maravilhosos que só os avós sabem fazer naqueles dias e horas, antes ou depois de avaliações.

Agradeço ao meu namorado, que desde o meu primeiro ano de Licenciatura me acompanha e apoia nos melhores e piores momentos. Sempre pronto para me fazer companhia numa tarde de estudo.

Aos meus colegas de mestrado que proporcionaram uma excelente relação de turma e dos quais levo amigos para a vida. Aos professores que sempre estiveram lá prontos a ajudar. Um agradecimento especial à Professora Olga Cardoso pela orientação do presente relatório.

Agradeço ao Doutor Américo Freitas por me ter recebido no seu laboratório, em plena pandemia, e por todas as coisas que me foi ensinando no decorrer do estágio.

Sem esquecer claro, um enorme obrigado a toda a equipa do Laboratório Avelab, da qual fiz parte durante 6 meses de estágio e da qual continuo a fazer parte. Equipa onde tenho sem dúvida excelentes amigos e excelentes colegas de trabalho. Obrigada!

# Índice

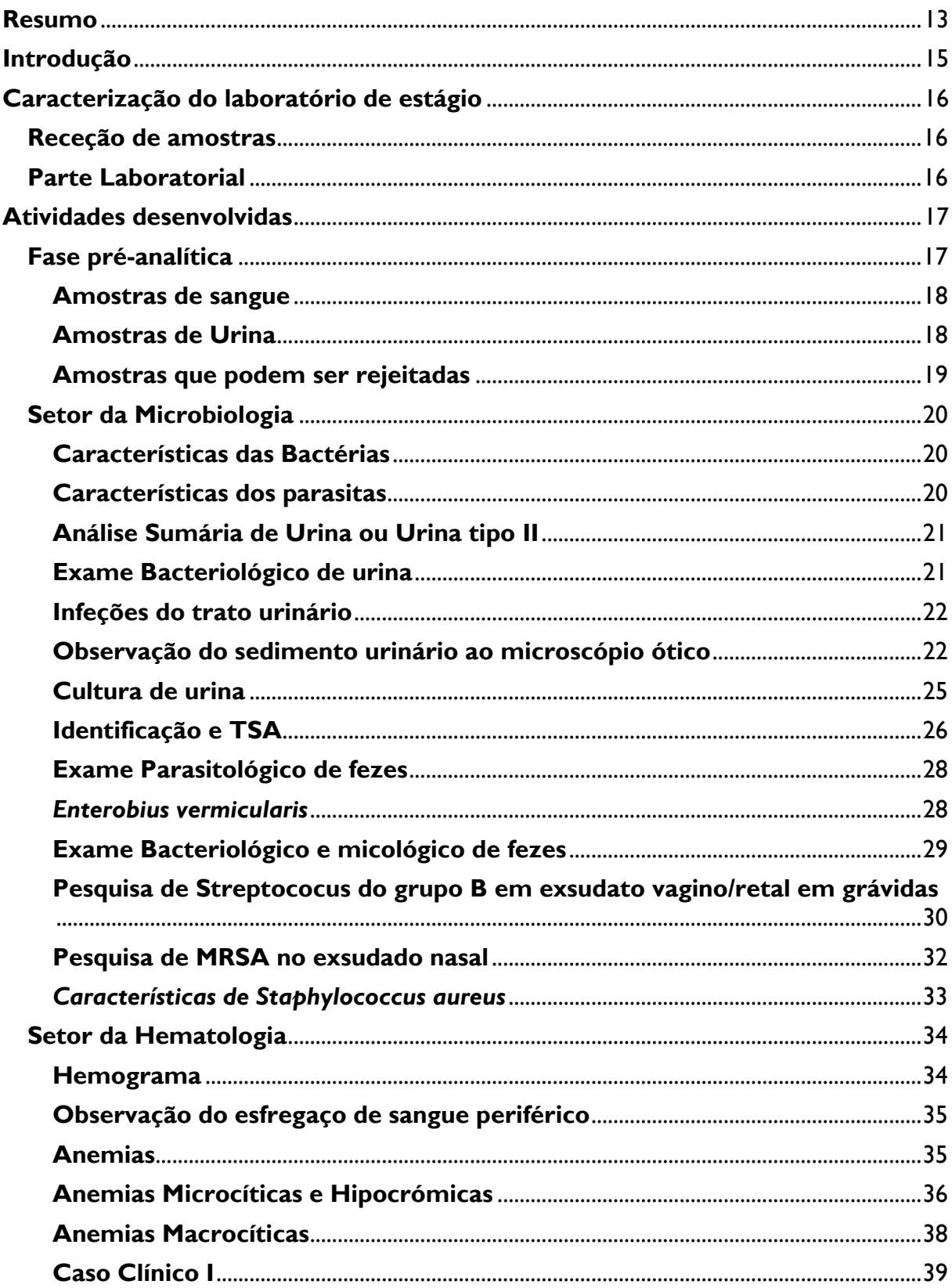

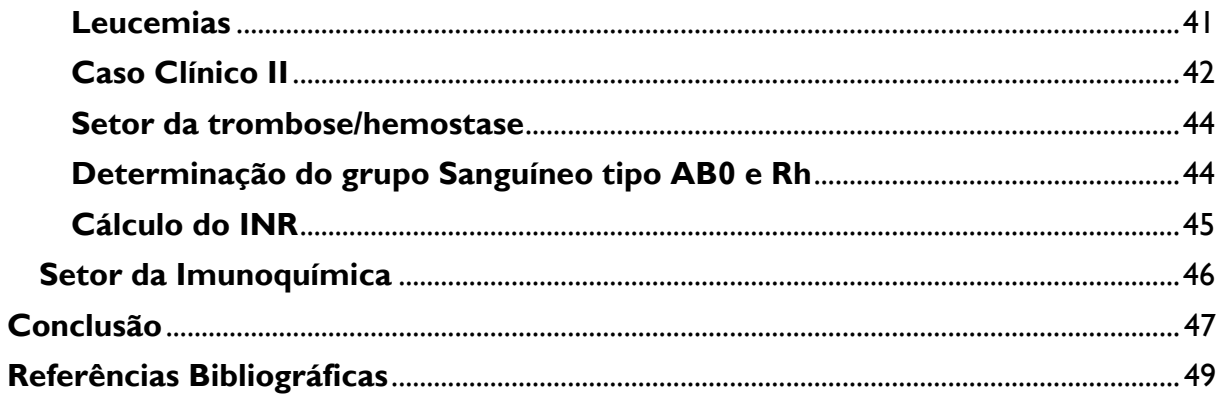

## ÍNDICE DE FIGURAS

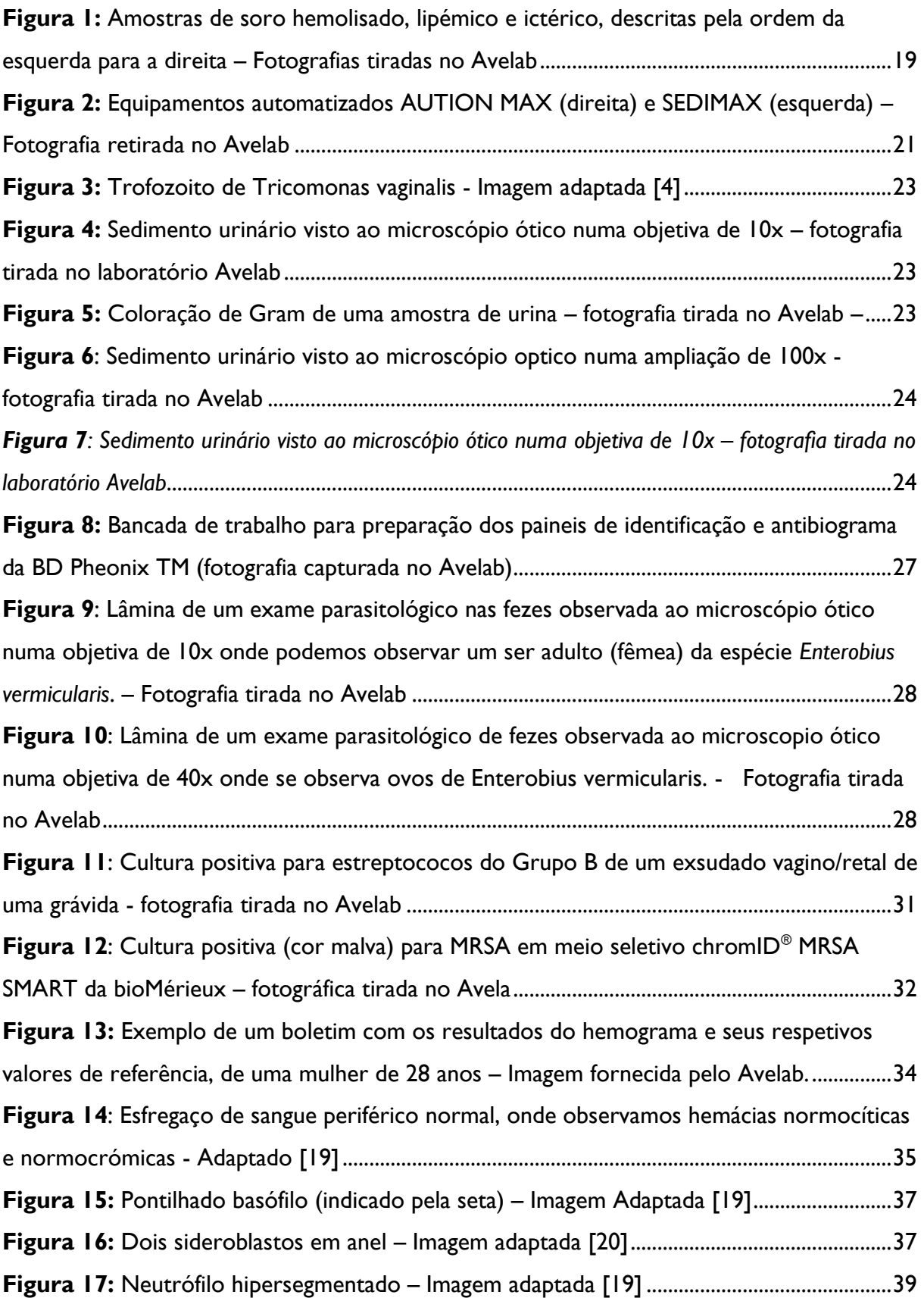

**Figura 18:** [Esfregaço de sangue periférico onde se observa anisopoiquilocitose acentuada](#page-41-0)  [com eritrócitos em charuto, em alvo e em lágrima. \(fotografia tirada no laboratório Avelab\)](#page-41-0)

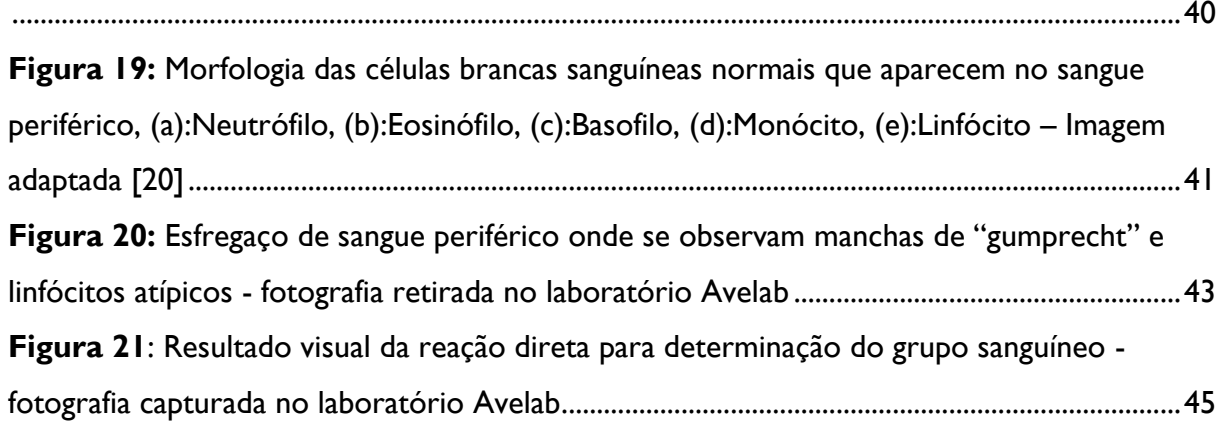

## ÍNDICE DE TABELAS

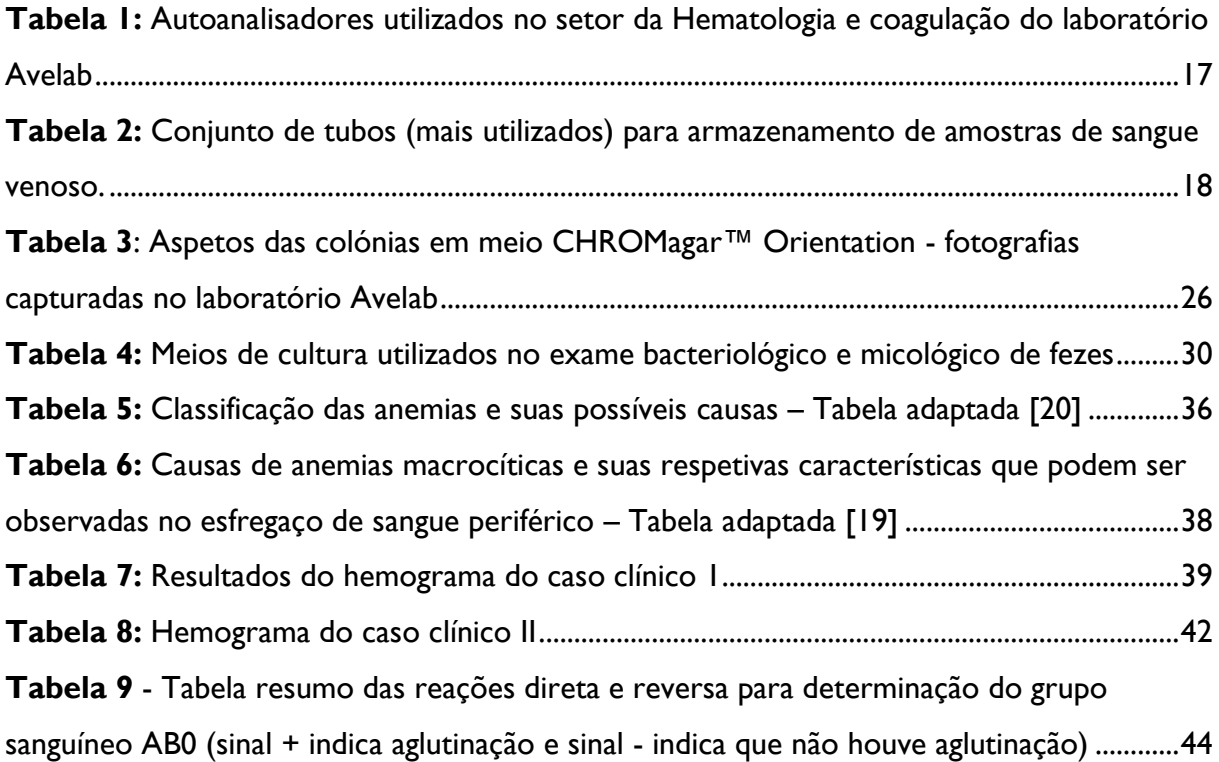

### **Abreviaturas**

- CHCM Concentração de hemoglobina corpuscular média;
- CLSI Clinical and Laboratory Standards Institute;
- CMI Concentração mínima inibitória;
- $HbA_2$  Hemoglobina  $A_2$
- HbF Hemoglobina Fetal;
- HCM Hemoglobina corpuscular média;
- HPLC Cromatografia líquida de alta eficácia;
- INR International normalized ratio;
- LC Laboratório Central
- MRSA *Staphylococcus aureus* resistente à meticilina;
- PT Tempo de protrombina;
- RDW Distribuição do tamanho dos eritrócitos;
- TSA Teste de sensibilidade a antibióticos;
- UFC Unidades Formadoras de Colónia;
- UTI Infeção de trato urinário
- VGM Volume globular médio;

### <span id="page-14-0"></span>**Resumo**

O presente relatório aborda um pouco de toda a teórica que coloquei em prática durante o estágio no Laboratório Avelab, decorreu no âmbito do Mestrado em Análises Clínicas, de janeiro a junho de 2021, e irá terminar com a sua apresentação à Faculdade de Farmácia da Universidade de Coimbra.

Durante a minha passagem pelo Laboratório percorri todas as grandes áreas das Análises Clínicas, nomeadamente a Microbiologia, a Hematologia, a Bioquímica e a Imunologia. Ao longo do relatório irei abordar com mais enfase as áreas da Microbiologia e Hematologia, apresentando alguns casos clínicos, referindo ainda os equipamentos e metodologias utilizados pelo laboratório, irei também falar um pouco sobre as características do laboratório.

Palavras-chave: Microbiologia, Hematologia, Análises Clínicas, Avelab.

## Abstract

This report talks about a little of all the theory that I put into practice during the internship at the Avelab Laboratory, which took place within the scope of the Master in Clinical Analysis, from January to June 2021, and will end with its presentation to the Faculty of Pharmacy of Coimbra University.

During my time at the Laboratory, I covered all the major areas of Clinical Analysis, namely Microbiology, Hematology, Biochemistry, and Immunology. Throughout the report, I will focus more on the areas of Microbiology and Hematology, presenting some clinical cases, also referring to the equipment and methodologies used in the laboratory, I will also talk about the characteristics of this laboratory.

Keywords: Microbiology, Hematology, Clinical Analysis, Avelab.

### <span id="page-16-0"></span>**Introdução**

A primeira questão que coloco é: Qual será a importância dos Laboratórios de Análises Clínicas para a sociedade?

Pois bem, na minha opinião são de extrema importância. Pela população em geral esta relevância não é sentida, uma vez que a maior parte da população portuguesa não tem doenças crónicas, e a sua ida aos laboratórios para realizar análises clínicas é muito rara, dando mais importância ao médico e quase nada ao analista. No entanto, o médico sem o analista não conseguiria obter o diagnóstico na totalidade. Sendo uma profissão de grande valor para a sociedade no âmbito do diagnóstico, terapêutica e controlo de doenças, contribuindo assim para a saúde publica.

Realizei o meu estágio curricular, fazendo parte do plano de estudos do Mestrado em Análises Clínicas, no Laboratório AVELAB, localizado na Rua Cerâmica do Vouga, em Aveiro, sob orientação do Doutor Américo Freitas, o Diretor Clínico. Contei também com o apoio da Professora Dra. Olga Cardoso, como orientadora interna da faculdade. Durante o tempo de estágio foi-me proporcionada uma excelente experiência na observação da dinâmica de um laboratório, passando por todas as áreas do laboratório, a Hematologia, a Microbiologia, a Bioquímica e Imunologia. Adquiri sem dúvida novos conhecimentos teóricos e práticos, decerto muito importantes para a minha carreira futura.

Ainda que tenha passado por todos os setores laboratoriais, tentei focar-me mais nos setores da Microbiologia e Hematologia, setores estes escolhidos por mim para dar mais enfase no presente relatório, apenas pelo gosto pessoal, pois todas as áreas são importantes para obtermos um bom diagnóstico.

15

### <span id="page-17-0"></span>**Caracterização do laboratório de estágio**

O AVELAB – Laboratórios Médicos de Análises Clínicas foi fundado em 1956, atualmente tem cerca de 144 postos de colheita nas regiões Norte e Centro de Portugal. É um laboratório certificado pela ISO 9001/2015, constituído pelo Diretor Clínico, o Doutor Américo Freitas, por Médicos Especialistas em Análises Clínicas, Técnicos Superiores de Laboratório, Técnicos de Análises Clínicas, Enfermeiros e ainda o pessoal administrativo, cada um deles sempre em constante formação para atualizar os seus conhecimentos ao longo dos anos.

O Laboratório Central (LC) funciona de segunda a sexta, das 7h30 às 19h, e aos sábados, das 8h às 13h, neste laboratório fazem-se Análises Clínicas nas áreas da Hematologia, Trombose/Hemostase, Uroanálise, Microbiologia, Micologia, Imunoquímica, Química, Autoimunidade e Toxicologia.

Todos os dias o AVELAB recebe, em média, 800 utentes, é sem dúvida o laboratório de excelência na região de Aveiro.

#### <span id="page-17-1"></span>**Receção de amostras**

Após as colheitas, as amostras são encaminhadas para a sala de triagem onde são separadas para seguirem para as diferentes áreas do laboratório. Todas as amostras são identificadas com uma etiqueta que contem o número do tubo do utente, com o seu respetivo código de barras, tem também o nome do utente e a data em que foi realizada a colheita.

#### <span id="page-17-2"></span>**Parte Laboratorial**

Todos os setores do laboratório são automatizados, aumentando a capacidade de processamento de amostras e eliminamos assim alguns erros humanos. O setor da Bioquímica é composto por dois ARCHITECT c8000 onde são feitas as análises bioquímicas e imunoquímicas, estes equipamentos trabalham em espelho no módulo da bioquímica, ou seja, existem todos os testes num e no outro aparelho, já no módulo da imunologia temos diferentes testes nos dois aparelhos. No setor da microbiologia a parte automatizada é a identificação bacteriana e respetivo antibiograma pelo sistema BD Phoenix™. No setor da uroanálise para realizar as análises sumárias de urina o laboratório dispõe de um AUTION

16

MAX e um SEDIMAX a trabalhar em cadeia, as urinas passam no AUTION MAX para fazer a análise sumária e logo de seguida no SEDIMAX é feito a análise de sedimento. Nas áreas da hematologia e coagulação temos variados equipamentos que são representados

| <b>Análise</b>             | Metodologia          |  |
|----------------------------|----------------------|--|
| Hemograma                  | Citometria de fluxo  |  |
| Hemograma                  | Citometria de fluxo  |  |
| Velocidade de Sedimentação | Westergren           |  |
| Velocidade de Sedimentação | Westergren           |  |
|                            |                      |  |
| Testes de coagulação       | <b>Fluorescência</b> |  |
| Hemoglobina glicada e      | <b>HPLC</b>          |  |
| hemoglobinopatias          |                      |  |
|                            |                      |  |

<span id="page-18-2"></span>*Tabela 1: Autoanalisadores utilizados no setor da Hematologia e coagulação do laboratório Avelab*

Na atualidade, os equipamentos que se encontram em funcionamento nos vários setores do laboratório já não são os mencionados no presente relatório, no entanto falo destes pois foi com os quais trabalhei no decorrer do meu estágio.

### <span id="page-18-0"></span>**Atividades desenvolvidas**

#### <span id="page-18-1"></span>**Fase pré-analítica**

na Tabela 1.

A fase pré-analítica é conhecida como a fase onde podem ocorrer mais erros durante todo o processo laboratorial, esta elevada frequência de erros deve-se a vários fatores, como por exemplo, a dieta do utente, o tempo entre a colheita e o processamento da amostra, o ritmo circadiano, o ciclo menstrual, o tabagismo, etc. Ainda durante o transporte das amostras podem ocorrer inúmeras situações que alteraram a qualidade da amostra. [1]

#### <span id="page-19-0"></span>**Amostras de sangue**

Há diferentes tubos para armazenamento de sangue venoso consoante a análise que se pretende realizar. São facilmente distinguidos através das diferentes cores da sua tampa (Tabela 2).

<span id="page-19-2"></span>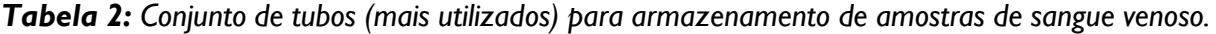

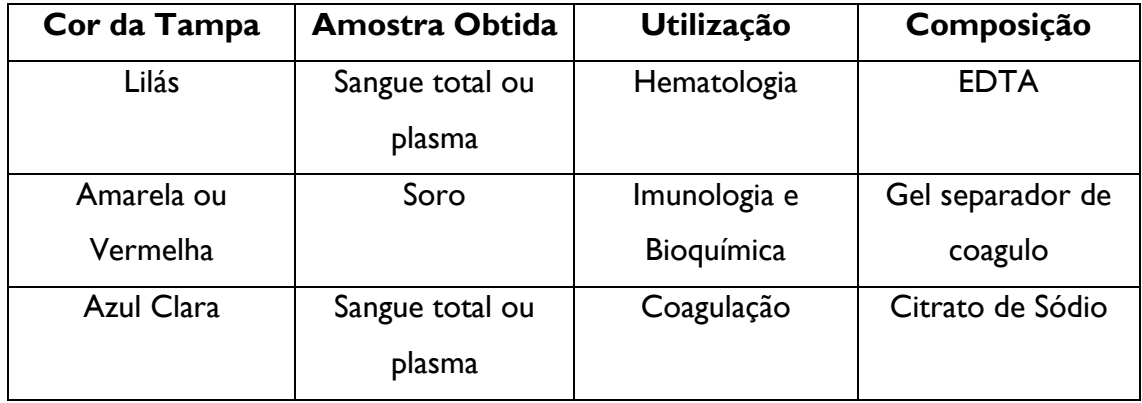

O tubo de tampa roxa contém ácido etilenoadiaminotetracético, mais conhecido como EDTA, é o anticoagulante escolhido para as análises do hemograma, VS, hemoglobinopatias e hemoglobina glicada. Depois temos o tubo de tampa azul-claro, com citrato de sódio, utilizados para os testes da coagulação do sangue. [2] No laboratório Avelab são utilizados para análises serológicas os tubos BD Vacutainer® SST® II Advance, que contem um gel acrílico semissólido que serve para separar o soro do coagulo formado.

#### <span id="page-19-1"></span>**Amostras de Urina**

Um dos princípios para uma boa colheita de amostra de urina, para realizar o exame bacteriológico, é ser uma amostra da primeira urina da manhã e do jato intermédio. [3] Como a uretra é colonizada por uma variedade de bactérias, a primeira porção de urina colhida por micção ou cateterização deve ser descartada. Patogénicos do trato urinário também podem crescer nas amostras de urina, portanto, não deve haver atraso no transporte de amostras para o laboratório. Caso haja, a amostra deve ser refrigerada. [4] Se for apenas para o exame sumário a amostra não tem de ser da primeira urina da manhã, pode ser colhida ocasionalmente.

#### **Amostras de fezes**

As amostras de fezes devem ser colhidas (apenas uma pequena porção) para um recipiente limpo e bem fechado. Devem ser transportadas o mais rápido possível para o laboratório, evitando as alterações ácidas nas fezes, causadas pelo metabolismo bacteriano, uma vez que estas são tóxicas para alguns organismos. [4] Para a análise de pesquisa de sangue oculto, no laboratório de estágio, as amostras são colhidas para uns tubos próprios que vão diretamente ao aparelho automatizado.

#### <span id="page-20-0"></span>**Amostras que podem ser rejeitadas**

Há amostras que podem ser rejeitadas logo de início, amostras de sangue coaguladas que se destinam a teste de hematologia e coagulação e ainda amostras com volume de sangue insuficiente para testes de coagulação. Amostras ictéricas, hemolisadas ou lipémicas (Figura 1), no soro ou plasma, podem interferir nos testes bioquímicos. [2]

A hemólise é a rutura da membrana do eritrócito e como consequência temos a libertação do seu conteúdo para o soro, tomando uma cor avermelhada após a centrifugação. É o erro pré-analítico mais comum e a sua grande interferência é nas medições espetrofotométricas. As amostras lipémicas são devido à presença de um elevado número de grandes lipoproteínas, também influenciam em muito as medições espetrofotométricas, mas agora devido à absorção ou dispersão da luz pelas lipoproteínas. O grau da interferência depende muito do analito e do método utilizados. [1]

<span id="page-20-1"></span>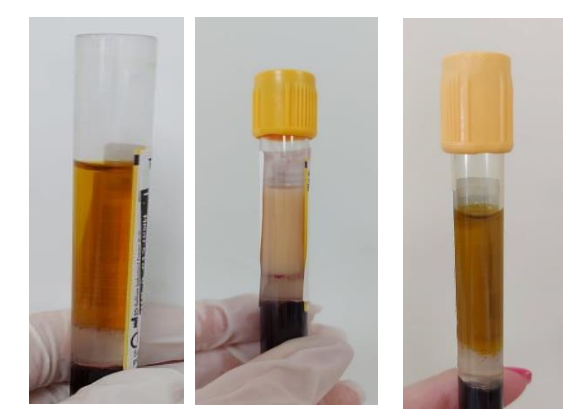

*Figura 1: Amostras de soro hemolisado, lipémico e ictérico, descritas pela ordem da esquerda para a direita – Fotografias tiradas no Avelab*

#### **Setor da Microbiologia**

<span id="page-21-0"></span>O setor da microbiologia recebe em maioria amostras de urina, para realizar os exames bacteriológico e sumária de urina. Exames estes de extrema relevância na deteção e diagnóstico de infeções do trato urinário. A este setor chegam também outros tipos de amostras para análises bacteriológicas, parasitológicas e micológicas, como amostras de fezes, expetoração, exsudatos vaginais, retais, feridas purulentas, entre outras. No laboratório também realizam a análise do espermograma.

#### <span id="page-21-1"></span>**Características das Bactérias**

As bactérias são organismos procariotas, unicelulares, que se reproduzem por divisão binária. Crescem em colónias que podem ser classificadas pela sua aparência macroscópica e microscópica, o conjunto das suas características conferem à colónia propriedades macroscópicas distintas que variam na cor, tamanho, forma e cheiro. A aparência microscópica é avaliada pelo tamanho, forma e morfologia dos organismos (cocos e bacilos) e a sua capacidade de reação à coloração de Gram (Gram positivo ou negativo). A coloração de Gram é rápida de executar, permite em 10 minutos distinguir entre as duas principais classes de bactérias. As bactérias Gram positivo tem uma parede celular com uma espessa camada de peptidoglicano, coram pelo primeiro corante da coloração. As bactérias Gram negativo tem uma parede celular com uma camada fina de peptidoglicano e coram pelo último corante utilizado na técnica da coloração. Há ainda bactérias, como *Mycobacterium tuberculosis, que* têm paredes celulares ainda mais complexas, que requerem outras técnicas de coloração, como por exemplo a coloração de Ziehl-Neelsen. [4]

#### <span id="page-21-2"></span>**Características dos parasitas**

Os parasitas são os microrganismos mais complexos, a começar pela sua forma que pode variar desde protozoários pequenos, 4 a 5 μm de diâmetro, a ténias que podem medir até 10 metros de comprimento, e ainda artrópodes (insetos). O seu ciclo de vida é também muito complexo. A doença parasitária é diagnosticada pelos sintomas, um bom histórico do doente (histórico de viagens e dieta) e a deteção do microrganismo. [4]

#### <span id="page-22-0"></span>**Análise Sumária de Urina ou Urina tipo II**

Esta é sem dúvida a análise mais requisitada às amostras de urina. Na realização desta análise determina-se a componente bioquímica da urina e é observado o sedimento urinário ao microscópio. No laboratório Avelab são utilizados analisadores automáticos (Figura 2). Para a análise bioquímica são utilizadas tiras teste que contêm vários absorventes, cada um destes com reagentes impregnados, destinados a detetar diferentes características da urina, como o pH, densidade, proteínas, glicose, leucócitos, corpos cetónicos, hemoglobina, bilirrubina, nitritos, entre outras. As tiras teste são vantajosas, pela sua simplicidade, baixo custo e ainda fornecem um resultado do perfil urinário em 2 a 3 minutos. [5]

Amostras que apresentem alterações nos parâmetros bioquímicos o equipamento faz, de forma programada e automática, imagens do sedimento urinário.

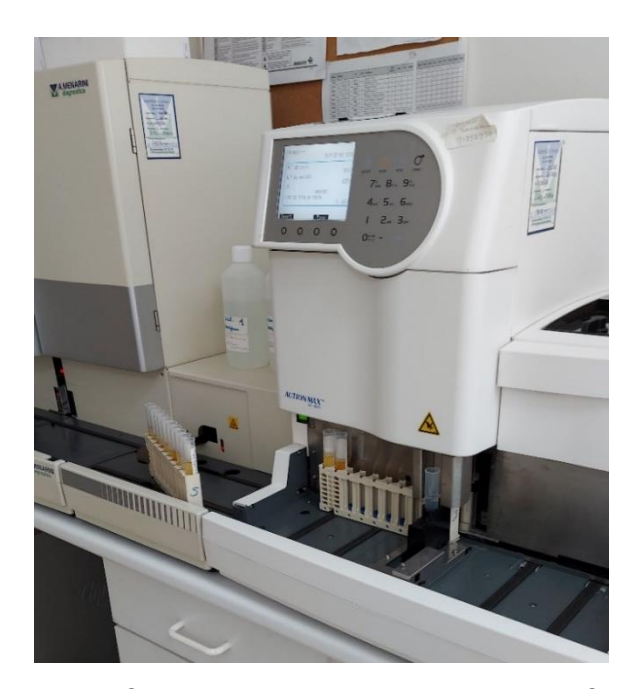

*Figura 2: Equipamentos automatizados AUTION MAX (direita) e SEDIMAX (esquerda) – Fotografia retirada no Avelab*

#### <span id="page-22-2"></span><span id="page-22-1"></span>**Exame Bacteriológico de urina**

Neste exame é feita uma observação a fresco do sedimento urinário após a sua centrifugação, onde se pode observar leucócitos, eritrócitos, células epiteliais, bactérias, fungos, parasitas e ainda variados cristais (exemplo, Figura 7). Realiza-se também a coloração de Gram da urina (Figura 5) para confirmar a presença de bactérias e ainda a cultura da urina em meio

cromogénico, de maneira a tornar mais fácil a identificação da bactéria existente na urina. Por fim, caso sejam observadas colónias de bactérias suspeitas de causar uma infeção do trato urinário em número superior a  $10<sup>3</sup>$  UFC/mL, realiza-se a identificação da mesma no sistema BD Phoenix™ e o respetivo antibiograma.

#### <span id="page-23-0"></span>**Infeções do trato urinário**

Há diferentes infeções do trato urinário (ITU) que se definem pelo seu local de origem, a mais frequente é a cistite, mas existe também a pielonefrite onde já há disseminação da infeção no rim. A *Escherichia coli* é a bactéria mais comum na causa de infeções do trato urinário, causando cerca de 85% das infeções adquiridas na comunidade e 50% das infeções hospitalares. [6] No diagnóstico presuntivo de infeções do trato urinário, são fatores chave, o número de leucócitos presentes na urina, superior a 10 leucócitos/mm<sup>3</sup>, em conjunto com a presença de pus. O exame microscópico de uma amostra de urina é muito importante para a contagem de leucócitos, assim como para a visualização de bactérias. [7]

#### <span id="page-23-1"></span>**Observação do sedimento urinário ao microscópio ótico**

Para esta observação é centrifugado cerca de 10 mL de urina, em seguida dispensamos o sobrenadante e com uma pipeta Pasteur, colocamos uma gota da urina concentrada numa lâmina, preparando-a com uma lamela, para não secar. Por fim observamos ao microscópio onde devem ser observados pelo menos 20 campos microscópicos diferentes. [5] Devemos utilizar lentes de baixa ampliação (10x) e de alta ampliação (40x). Numa ampliação de 10x deve observar-se cilindros e alguns parasitas. Na maior ampliação, de 40x, podemos observar eritrócitos, leucócitos, cristais, bactérias, fungos e ainda parasitas, como *Trichomonas vaginalis (Figura 6)*. [8]

*Trichomonas vaginalis* é um parasita patogénico transmitido sexualmente e que causa vaginite nas mulheres. O sintoma mais comum é o corrimento vaginal, seguido de prurido, disúria e dor abdominal. [9] Os homens são portadores assintomáticos podendo de vez em quando apresentar uretrite, prostatite ou outros problemas do trato urinário. É um parasita que existe apenas como trofozoíto, tem na sua estrutura 4 flagelos e uma membrana curta e ondulada que são responsáveis pela sua mobilidade. O seu diagnóstico é feito através de um exame microscópico de corrimento vaginal ou uretral para pesquisa de trofozoítos, esfregaços podem ser corados pela coloração de Giemsa (Figura 3) ou não (Figura 6). [4]

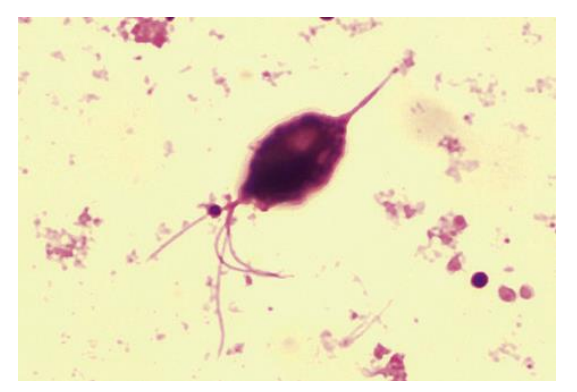

*Figura 3: Trofozoito de Tricomonas vaginalis - Imagem adaptada* [4]

<span id="page-24-0"></span>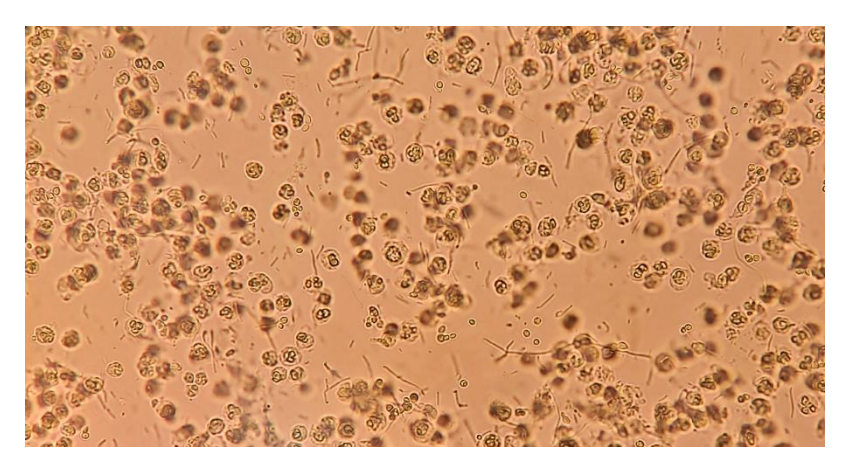

*Figura 4: Sedimento urinário visto ao microscópio ótico numa objetiva de 10x – fotografia tirada no Avelab*

<span id="page-24-1"></span>Na figura acima observam-se numerosos leucócitos e bactérias, indicadores de infeção do trato urinário.

<span id="page-24-2"></span>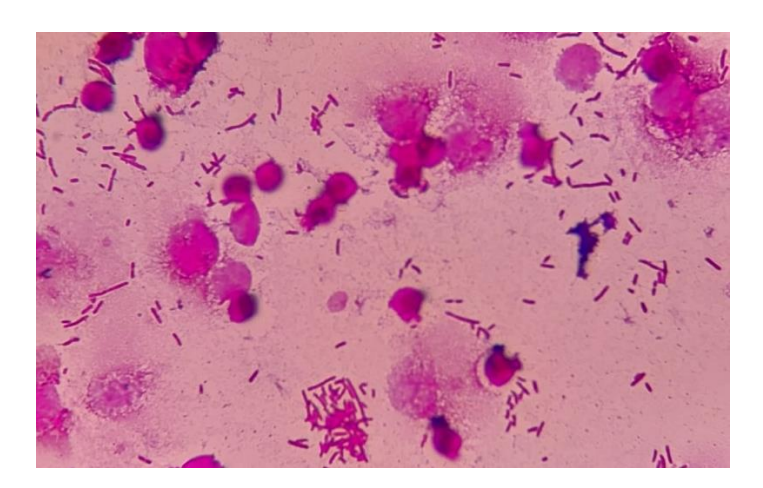

*Figura 5: Coloração de Gram de uma amostra de urina observada ao microscópio ótico na objetiva de imersão (100x) – fotografia tirada no Avelab* 

Observamos na figura anterior numerosos bacilos Gram negativo, amostra positiva para cultura em meio cromogénico.

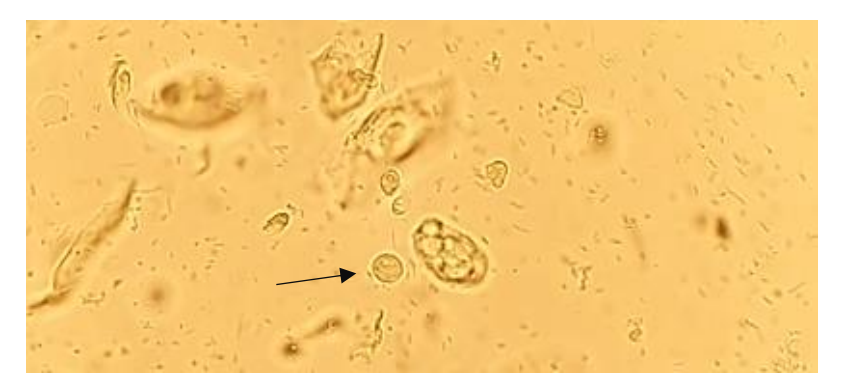

*Figura 6: Sedimento urinário visto ao microscópio ótico numa ampliação de 40x - fotografia tirada no Avelab*

<span id="page-25-0"></span>Observamos na figura acima um trofozoíto de Trichomonas vaginalis (indicado pela seta) e numerosas bactérias.

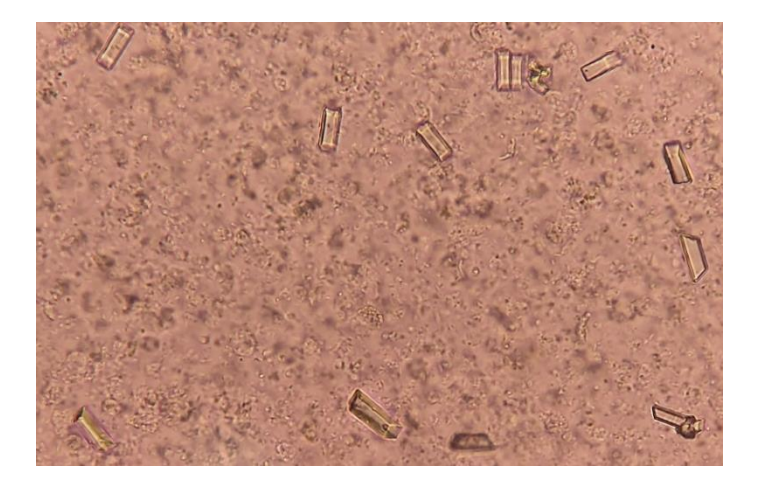

<span id="page-25-1"></span>*Figura 7: Sedimento urinário visto ao microscópio ótico numa objetiva de 10x – fotografia tirada no Avelab*

Onde observamos cristais de fosfato amónio magnesiano.

Quando se observam no sedimento urinário numerosos leucócitos e bactérias, em conjunto com o crescimento bacteriano na cultura em meio cromogénico, segue-se para a identificação e antibiograma da bactéria presente na amostra.

#### <span id="page-26-0"></span>**Cultura de urina**

A amostra de urina é inoculada num meio de cultura cromogénico, num volume de 1 a 10 μl. Este procedimento serve para que o número de organismos na urina possa ser quantificado e para avaliar a significância do microrganismo isolado. [4] A cultura de urina é uma etapa importantíssima para identificar a presença de bacteriúria e ainda isolar o microrganismo presente na amostra, para dessa forma dar suporte ao diagnóstico da ITU. A técnica foi descrita na década de 1950, no início apenas uma contagem de colónias superior a 10<sup>5</sup> UFC/mL era a utilizada para diagnosticar ITU. No entanto, vários estudos demonstraram que mulheres com disúria podem ter contagens de colónias muito mais baixas, na ordem de  $10<sup>2</sup>$ UFC/mL a  $10<sup>4</sup>$  UFC/mL. Assim sendo em doentes com disúria o valor de contagem superior a  $10<sup>2</sup>$ UFC/mL é considerado para o diagnóstico de ITU. [6] No laboratório Avelab é utilizado o meio cromogénico CHROMagar<sup>™</sup> Orientation para cultura de bactérias, onde as colónias das diferentes bactérias crescem com uma cor característica (Tabela 3), as placas identificadas e inoculadas com as amostras vão para a estufa a 37ºC durante 18-24 horas. Passado este tempo observa-se a presença ou não de crescimento bacteriano, procedendo-se à contagem de colónias (UFC/mL) e ainda identificação direta ou presuntiva (testes da catalase, coagulase, oxidase). Valoriza-se com maior frequência em urocultura os seguintes microrganismos: *Enterobacteriales, Pseudomonas spp., Enterococcus ssp., Streptococcus agalactiae, Staphylococcus aureus e Staphylococcus saprophyticus.* Se as colónias de bactérias apresentarem monomorfismo bacteriano segue-se a inoculação nos painéis do sistema automatizado BD Pheonix TM para identificação e antibiograma, o painel utilizado é escolhido de acordo com o microrganismo apresentado em cultura. Caso haja dimorfismo bacteriano deve proceder-se ao isolamento de cada uma das espécies. Se houver polimorfismo bacteriano deve-se sugerir repetição da colheita de urina, nas devidas condições de assepsia.

25

<span id="page-27-1"></span>*Tabela 3: Aspetos das colónias em meio CHROMagar™ Orientation - fotografias capturadas no Avelab*

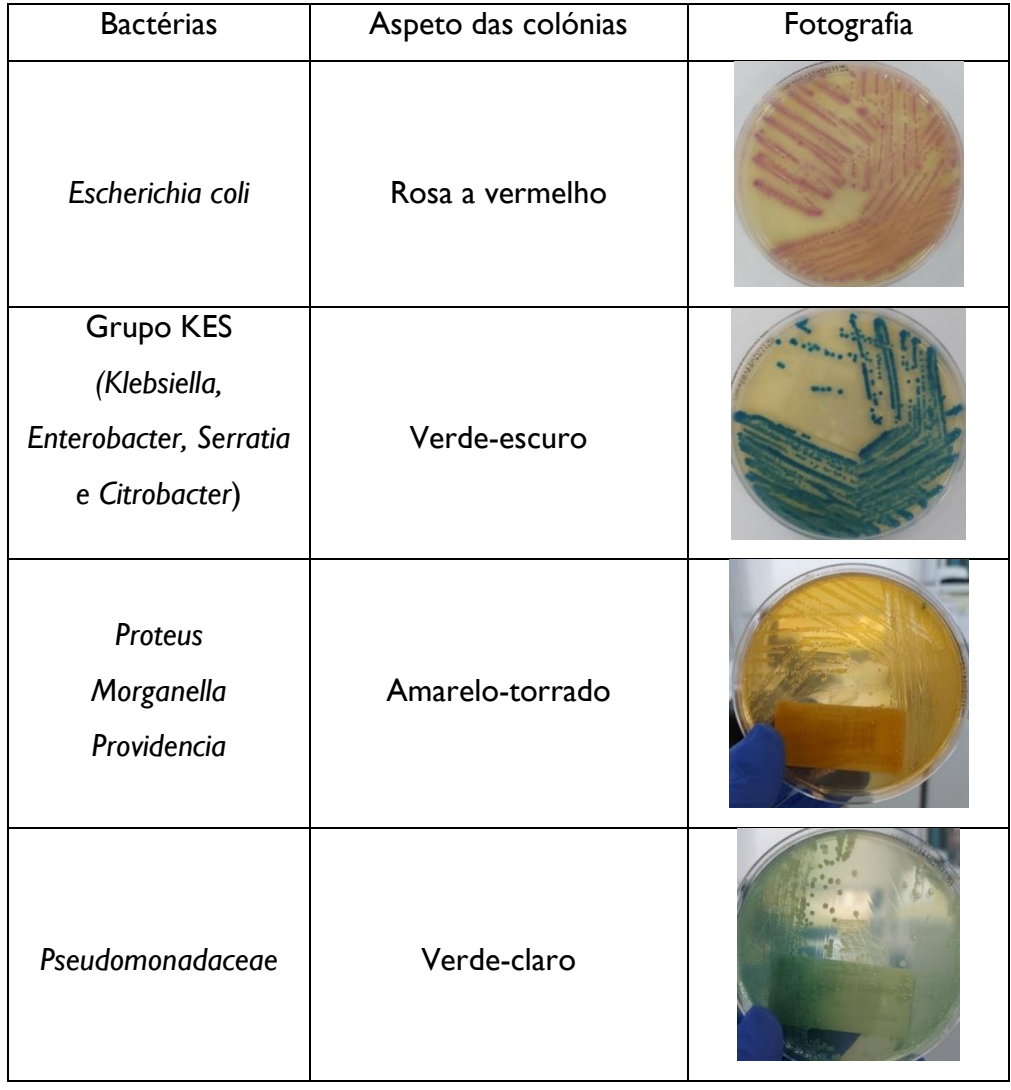

Neste meio crescem também *Staphylococcus*, *Enterococcus* e *Streptococcus agalactiae*.

#### <span id="page-27-0"></span>**Identificação e TSA**

No Avelab para a etapa de identificação e TSA das bactérias é utilizado o BD Phoenix™, um sistema automatizado. Através de painéis descartáveis com 136 micropoços com reagentes liofilizados (Figura 8). Cada painel é separado em duas partes, uma onde se faz a identificação da bactéria e a outra o respetivo antibiograma. Os painéis Phoenix são inoculados com uma densidade de microrganismos alvo equivalente a um padrão 0,5 de McFarland. [10] Existem diferentes painéis para cada uma das espécies ou grupos de espécies observados em cultura,

devem ser escolhidos de acordo com o observado para depois proceder à inoculação correta das bactérias.

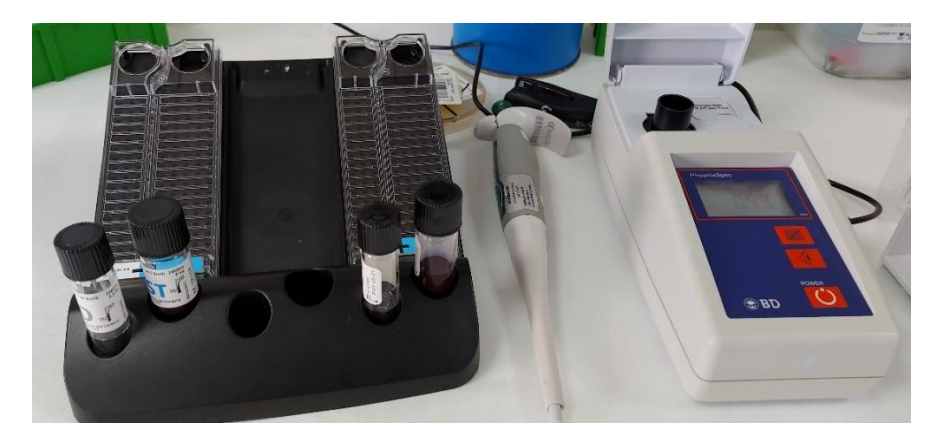

*Figura 8: Bancada de trabalho para preparação dos painéis de identificação e antibiograma da BD Pheonix TM (fotografia capturada no Avelab)*

<span id="page-28-0"></span>Muitos dos testes utilizados nestes painéis de ID são modificações dos métodos clássicos, testes para a fermentação, oxidação, degradação e hidrólise de vários substratos. Além destes, o Sistema Phoenix utiliza substratos cromogénicos e fluorogénicos, assim como substratos com fonte de carbono simples, na identificação de microrganismos. Para o TSA este equipamento utiliza um método de microdiluição em meio líquido.[10] Neste método é utilizada uma concentração padrão de um microrganismo que é inoculada em concentrações sucessivamente diluídas de antibiótico, a CMI (µg/mL) é a concentração mínima de antibiótico necessária para inibir o crescimento do microrganismo. [11] Após incubação por um tempo definido, os poços são examinados quanto à turbidez produzida pelo crescimento microbiano. O primeiro poço em que o crescimento visível está ausente é o CMI desse organismo. [12] Por fim obtemos um relatório gerado pelo aparelho que contém a identificação da bactéria presente na amostra, junto temos também com o valor de confiança do resultado, e seu respetivo TSA com os antibióticos a que é sensível ou resistente, respeitando as regras EUCAST. [10] Os resultados obtidos são passados de forma automática para o software do laboratório de modo ao técnico responsável dar saída de o resultado e por fim ser feita a sua validação biopatológica.

#### <span id="page-29-0"></span>**Exame Parasitológico de fezes**

Para pesquisa de parasitas nas fezes, é feito a observação direta de amostras de fezes ao microscópio. Em regra, 3 amostras do mesmo utente devem ser observadas, isto para aumentar probabilidade de visualizar o parasita ou os seus ovos.

No laboratório tive a possibilidade de observar vários exames parasitológicos, num deles apareceu o parasita *Enterobius vermicularis* numa amostra de fezes, tanto a fêmea do ser adulto (figura 9) como os seus ovos (figura 10).

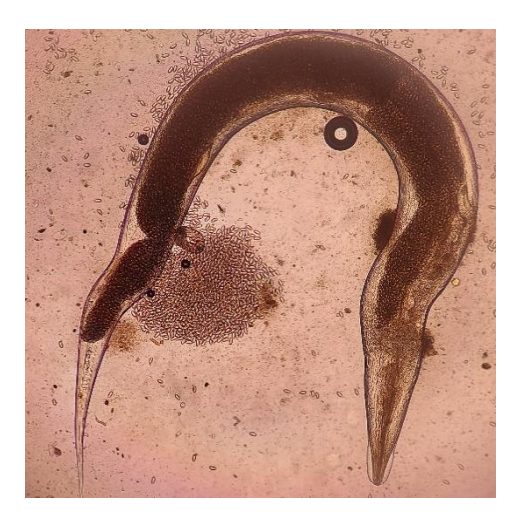

*Figura 9: Lâmina de um exame parasitológico nas fezes observada ao microscópio ótico numa objetiva de 10x onde podemos observar um ser adulto (fêmea) da espécie Enterobius vermicularis. – Fotografia tirada no Avelab*

<span id="page-29-3"></span>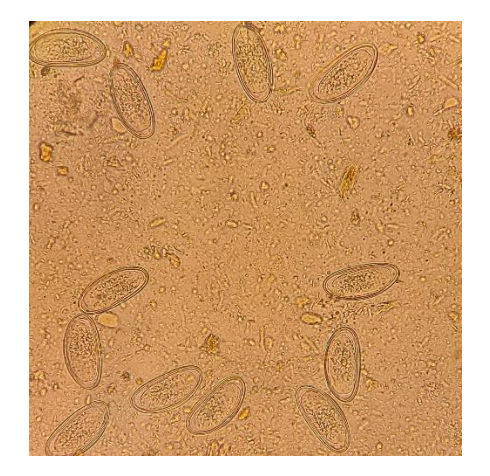

*Figura 10: Lâmina de um exame parasitológico de fezes observada ao microscópio ótico numa objetiva de 40x onde se observa ovos de Enterobius vermicularis. - Fotografia tirada no Avelab*

#### <span id="page-29-2"></span><span id="page-29-1"></span>*Enterobius vermicularis*

O *Enterobius vermicularis*, também chamado de oxiúro é um parasita que provoca enterobíase, a infeção é iniciada com a ingestão de ovos embrionados. As larvas eclodem no intestino delgado e migram para o intestino grosso, onde se tornam adultos em 2 a 6 semanas. [4] As fêmeas grávidas migram até à zona perianal onde colocam os seus ovos, tornando-se infeciosos após 6 horas. A transmissão é de pessoa-a-pessoa, sendo principal a contaminação fecal-oral através das mãos ou fómites. Um grande sintoma associado à presença deste parasita é o prurido perianal acentuado. O tratamento é feito com administração de albendazol ou mebendazol, todos os habitantes da casa do infetado devem também ser tratados, deve-se ainda repetir o tratamento após 2 semana devido ao elevado risco de reinfeção e autoinfeção. [13] O diagnóstico desta infeção é sugerido pelas manifestações clínicas e confirmado pela deteção dos ovos característicos na mucosa anal. De vez em quando, os vermes adultos são vistos em amostras de fezes, mas o método de escolha para o diagnóstico envolve o uso de uma fita adesiva transparente colocada na região perianal para colheita dos ovos para posterior exame microscópico. A fita adesiva deve ser colocada quando o doente se levanta e antes de tomar banho ou defecar, para colher os ovos postos pelos vermes migratórios durante a noite. Três amostras devem ser colhidas, uma por dia durante 3 dias consecutivos. [4]

#### <span id="page-30-0"></span>**Exame Bacteriológico e micológico de fezes**

Este exame permite determinar o agente etiológico bacteriano ou micológico responsável pela gastroenterite. O termo gastroenterite é inflamação do trato gastrointestinal, resulta de infeções por patógenos bacterianos, virais ou parasitários. A gastroenterite aguda provoca diarreia, vómitos, dor abdominal e febre. Os principais patogénicos bacterianos são *Salmonella*, *Shigella, Campylobacter* e *Yersinia.* Ainda temos a *E. coli* 0157:H7 que provoca diarreia sanguinolenta e fungos do género *Candida* spp. A origem do agente patogénico pode ser alimentar, transmitida pela água, disseminada de pessoa para pessoa ou ainda por meio de disseminação zoonótica. [14]

Para realizar este exame a amostra é inoculada em diferentes meios de cultura (Tabela 4). O meio Selenite é um meio líquido de enriquecimento, serve apenas para ajudar no isolamento das bactérias do género *Salmonella* spp*.*, por esse motivo antes de semear a amostra no meio de cultura *Salmonella/Shigella* Agar, esta é inoculado no meio líquido Selenite. O meio MacConkey é um meio de isolamento para enterobactérias, contem na sua constituição cristal violeta e sais biliares que inibem o crescimento das bactérias gram-positivas, especialmente os enterococos e os estafilococos. A diferenciação dos microrganismos entéricos faz-se através da fermentação ou não da lactose e do indicador de pH, o vermelho neutro. [15]

<span id="page-31-1"></span>*Tabela 4: Meios de cultura utilizados no exame bacteriológico e micológico de fezes*

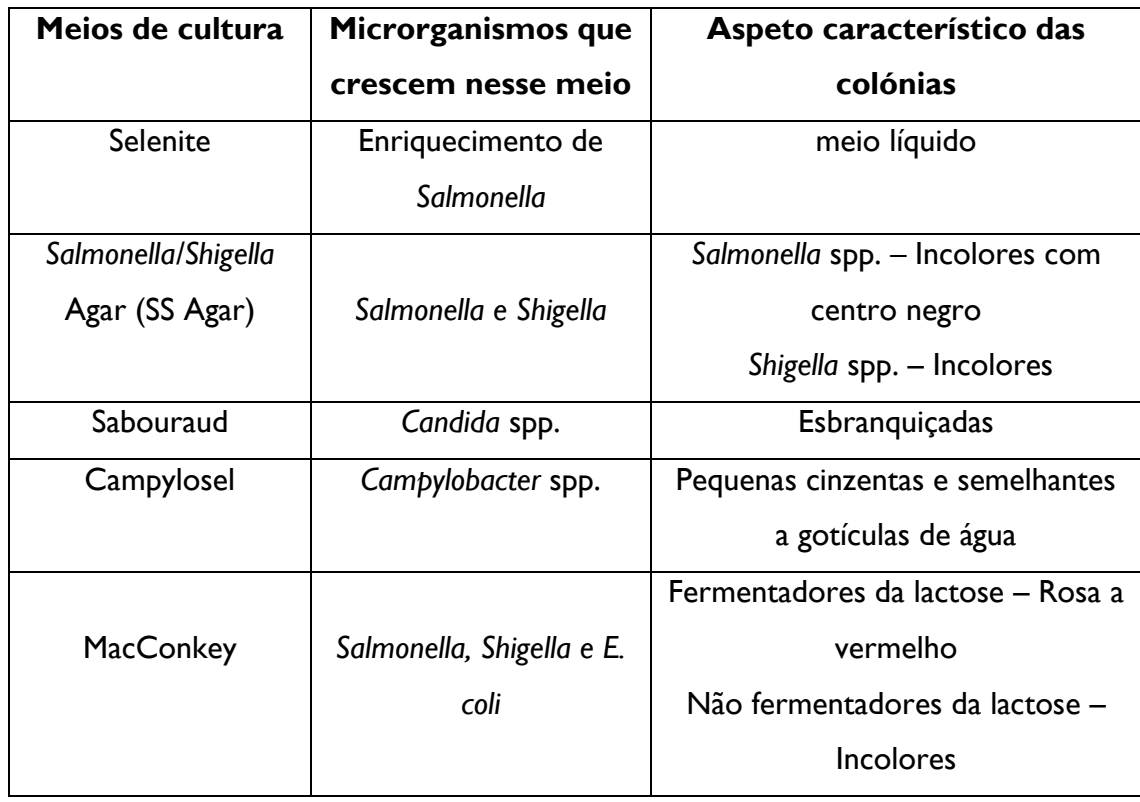

Se houver colónias características nas respetivas culturas, estas são isoladas e utilizadas para identificação e TSA.

#### <span id="page-31-0"></span>**Pesquisa de Streptococus do grupo B em exsudato vagino/retal em grávidas**

Os *Streptococcus* do grupo B ou *Streptococcus agalactiae* são cocos de Gram positivo e são uma das principais causas de infeção grave materna ou neonatal. A colonização por estreptococos do grupo B pode ser detetada por cultura ou testes de diagnóstico rápido. [16] No laboratório faz-se através de cultura em Gelose de chrom ID Strepto B com anterior enriquecimento em Caldo Todd-Hewitt, é um método que demora 48h a 72h para dar o resultado.

O fator de virulência mais significativo do *Streptococcus agalactiae* é a sua cápsula polissacarídica, ela interfere na fagocitose até que haja anticorpos. Na ausência de anticorpos maternos, o recém-nascido fica em risco de doença. Ainda a sua colonização a nível genital tem sido associada ao aumento do risco de parto prematuro, e bebés prematuros tem maior risco de doença. Estas bactérias colonizam o trato gastrointestinal inferior e geniturinário,

cerca de 60% dos bebés nascidos de mães colonizadas tornam-se colonizados. A doença em bebés com menos de 7 dias é chamada de doença de início precoce, já se aparecer entre 1 semana a 3 meses é considerada doença de início tardio. É a causa mais comum de septicemia bacteriana e meningite em recém-nascidos. O uso de profilaxia durante o parto é responsável pela diminuição da ocorrência da doença. Em mulheres grávidas, causa infeções do trato urinário, infeções intra-amnióticas, endometrite e infeções de feridas. Nos restantes adultos, embora menos frequente, pode provocar infeções da pele e tecidos moles, bacteremia, urossepse (infeção do trato urinário com bacteremia) e pneumonia. [4]

#### **Cultura**

Os estreptococos do grupo B crescem muito rápido em meio enriquecido, produzindo colónias após 24 horas de incubação. No entanto, a β-hemólise pode ser difícil de detetar ou estar ausente. Por esse motivo, o uso de um meio de caldo de enriquecimento seletivo, Caldo Todd-Hewitt, com antibióticos adicionados, para suprimir o crescimento de outros organismos que poderão crescer em meios não seletivos, como por exemplo, uma placa de ágar sangue, é utilizado para a deteção de estreptococos do grupo B em grávidas entre as semanas 35 e 37 de gravidez. [4]

Na gelose de chrom ID Strepto B para cultura positiva obtemos colónias de cor rosa-pálido a vermelho (Figura 11).

<span id="page-32-0"></span>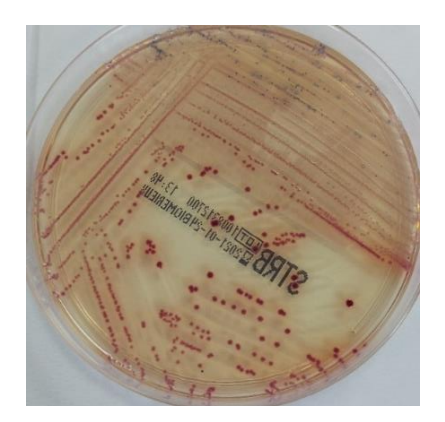

*Figura 11: Cultura positiva para estreptococos do Grupo B de um exsudado vagino/retal de uma grávida - fotografia tirada no Avelab*

#### <span id="page-33-0"></span>**Pesquisa de MRSA no exsudado nasal**

O MRSA (*Staphylococcus aureus* resistente à meticilina) foi reconhecido pela primeira vez na década de 1960 como causa de doença em utentes de serviços de saúde, tornou-se uma das causas mais comuns de infeções de pele e tecidos moles. A resistência à meticilina é mediada pela PBP-2a (Penicillin Binding Protein), uma proteína de ligação à penicilina codificada pelo gene *mec*A, que permite que o organismo cresça e se divida na presença de meticilina e outros antibióticos β-lactâmicos. Tal resistência poderá ter surgido devido à utilização excessiva do antibiótico no passado, no entanto esses organismos são sensíveis a uma gama mais ampla de antibióticos. [17]

É uma análise importante em contexto de internamento, por exemplo em lar de idosos. O MRSA está associado a doenças graves, incluindo infeção da pele e tecidos moles, infeção na corrente sanguínea e pneumonia.[17] Os utentes dos lares da terceira idade (acamados) estão sujeitos a maior possibilidade de aparecimento de feridas, que podem agravar com a presença do MRSA. Outra preocupação é a falta de defesas que os idosos apresentam, o que pode levar a doenças graves.

No laboratório Avelab é utilizado para detetar a presença deste tipo de microrganismos o meio de cultura seletivo chromID® MRSA SMART da BioMérieux, as colónias características crescem de cor malva (Figura 12).

<span id="page-33-1"></span>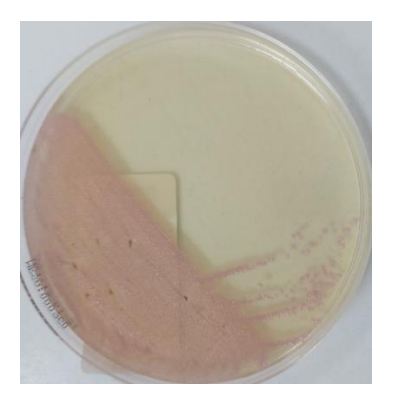

*Figura 12: Cultura positiva (cor malva) para MRSA em meio seletivo chromID® MRSA SMART da bioMérieux – fotográfica tirada no Avelab*

#### <span id="page-34-0"></span>**Características de** *Staphylococcus aureus*

Os membros do género *Staphylococcus* spp*.* são cocos de Gram positivo (0,5–1,5 µm de diâmetro) que observamos isolados, em pares, tétrades, cadeias curtas e em cachos de uvas. São imóveis, não formadores de esporos e em maioria catalase positivos, a maioria das espécies são anaeróbias facultativas.

O *Staphylococcus aureus* possui características únicas quando comparado com as outras espécies do género *Staphylococcus* spp., tem coagulase e fatores de agregação (proteínas de ligação de fibrinogénio), importantes no diagnóstico laboratorial pois de forma rápida distinguimos os estafilococos coagulase positiva dos coagulase negativa, é por isso uma espécie distinta dentro do género *Staphylococcus.* [12]

Os estafilococos causam doença por invasão direta do tecido ou através da produção de exotoxinas. A invasão direta pode provocar infeções cutâneas, pneumonia, endocardite, osteomielite e artrite infeciosa (séptica), já quando é provocada por exotoxinas pode dar origem à síndrome do choque tóxico, síndrome estafilocócica da pele escaldada e ainda intoxicação alimentar. As infeções cutâneas são as formas mais comuns da doença provocadas por este tipo de bactérias. O diagnóstico destas doenças é feito por coloração de Gram e cultura de material infetante, estudos de sensibilidade devem também ser feitos porque os microrganismos meticilina-resistentes são muito comuns no presente. [14]

#### **Setor da Hematologia**

<span id="page-35-0"></span>Na hematologia realizam-se as análises do hemograma, da velocidade de sedimentação e de hemoglobinopatias em equipamentos automáticos, quando necessário efetuam-se esfregaços de sangue periférico para observar ao microscópio depois de corados pela coloração May-Grunwald-Giemsa.

#### <span id="page-35-1"></span>**Hemograma**

A análise mais requisitada em hematologia é sem dúvida o hemograma, sobretudo pela sua importância na deteção de doenças do foro hematológico. Os parâmetros avaliados no hemograma são fornecidos de forma automática pelo equipamento, indicados na Figura 13.

| Hemograma                               |      |                     |                |
|-----------------------------------------|------|---------------------|----------------|
| Eritrograma                             |      |                     |                |
| Eritrócitos 4.33                        |      | x10 <sup>u</sup> /L | $3.80 - 4.80$  |
| Hemoglobina----------------------- 12.6 |      | g/dL                | $12.0 - 15.0$  |
| Hematócrito----------------------- 37.2 |      | ٠                   | $36.0 - 46.0$  |
|                                         |      | fI.                 | $83.0 - 101.0$ |
|                                         |      | pq                  | $27.0 - 34.0$  |
|                                         |      | q/dL                | $31.5 - 34.5$  |
|                                         |      | ٠                   | $11.5 - 14.5$  |
| Leucograma                              |      |                     |                |
| Leucócitos  7.51                        |      |                     | $4.00 - 11.00$ |
|                                         | ٠    | x10'/L              | $x10^*/L$      |
| Neutrófilos                             | 65.2 | 4.9                 | $1.5 - 6.9$    |
| Eosinófilos                             | 1.9  | 0.1                 | < 0.4          |
| Basófilos                               | 0.9  | 0.1                 | < 0.1          |
| Linfócitos                              | 25.6 | 1.9                 | $1.5 - 4.0$    |
| Monócitos                               | 6.4  | 0.5                 | $0.2 - 0.8$    |
| Plaquetas  249                          |      | $x10^{\circ}/L$     | $150 - 400$    |
|                                         |      | £L.                 | $7.4 - 11.0$   |
|                                         |      | fL.                 | $9.8 - 16.2$   |
| Velocidade de Sedimentação  4           |      | <b>REED</b>         | $\leq 20$      |

<span id="page-35-2"></span>*Figura 13: Exemplo de um boletim com os resultados do hemograma e seus respetivos valores de referência, de uma mulher de 28 anos – Imagem fornecida pelo Avelab.* 

O VGM é medido em femtolitros (fL) ou 1x10<sup>-15</sup>, permite a classificação como macrocítico, microcítico ou normocítico. O RDW é a amplitude de distribuição dos eritrócitos, medida em percentagem, reflete a variação do tamanho das células. A CHGM é a concentração de hemoglobina média em cada eritócito. [14]

#### <span id="page-36-0"></span>**Observação do esfregaço de sangue periférico**

O esfregaço de sangue periférico é observado ao microscópico após coloração. É um exame que fornece informações importantes sobre o número e a forma das células sanguíneas, permite a observação dos diferentes tipos de leucócitos e deteção de alterações morfológicas que podem indicar a presença de processos fisiológicos ou doenças. [18] Motivos pelos quais se deve fazer um esfregaço de sangue: confirmar o resultado de um equipamento automatizado e fornecer ajuda para o diagnostico. Esta observação deve ser realizada pelo técnico sempre que o equipamento der alerta ou os resultados apresentados indiquem algum tipo de patologia. As anormalidades que podem apresentar são anemia, policitemia, macrocitose, microcitose, neutrófila, linfocitose, eosinofilia, trombocitopenia e trombocitose.[19]

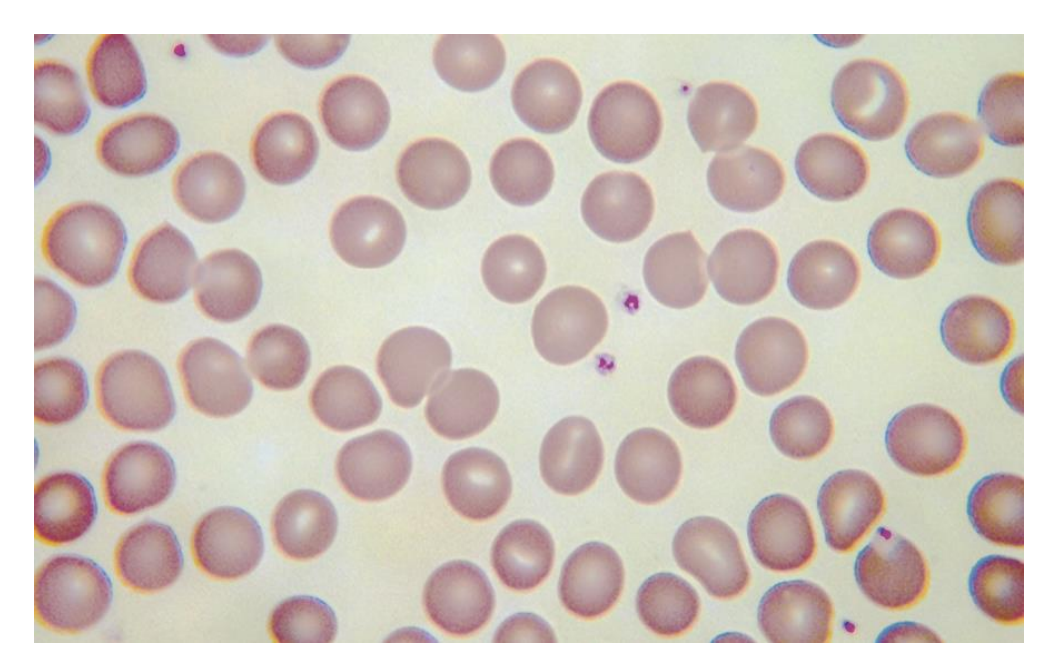

*Figura 14: Esfregaço de sangue periférico normal, onde observamos hemácias normocíticas e normocrómicas - Adaptado* [19]

#### <span id="page-36-2"></span><span id="page-36-1"></span>**Anemias**

Anemia tem como definição a redução da concentração de hemoglobina sérica abaixo do normal tendo em conta a idade e sexo do utente. A redução da hemoglobina é, na maior parte dos casos, acompanhada da diminuição da contagem de eritrócitos e diminuição do seu volume, havendo algumas exceções. Alguns sintomas de anemia podem ser a falta de ar, fraqueza, letargia, palpitações e dores de cabeça, também estão acompanhados de alguns sinais físicos como a palidez das membranas mucosas. [20] A anemia pode resultar de 3 mecanismos básicos, perda de sangue, eritropoiese deficiente ou hemólise. [14]

As anemias podem ser classificadas de acordo com o VGM e a CHGM (Tabela 5).

**Classificação da anemia Possiveis causas Anemias Microcíticas e Hipocrómicas** VGM aumentado CHGM aumentada Deficiência em ferro Anemias de doenças crónicas Envenenamento por chumbo Talassemia Anemias sideroblásticas **Anemias Normocíticas e Normocrómicas**  VGM e CHGM normais Anemias hemolíticas Anemia de doenças crónicas **Anemias Macrocíticas** VGM aumentado Megaloblástica: Défice em vitamina B12 ou folato Não megaloblástica: álcool, doença hepática, mielodisplasia, anemia aplástica, entre outras.

<span id="page-37-1"></span>*Tabela 5: Classificação das anemias e suas possíveis causas – Tabela adaptada [20]*

#### <span id="page-37-0"></span>**Anemias Microcíticas e Hipocrómicas**

As anemias mais frequentes são as por deficiência de ferro, as causas são o aumento da necessidade de ferro ou a perda de sangue não equilibrada pela ingestão, é importante por isso determinar parâmetros como a ferritina sérica, ferro sérico e capacidade de ligação de ferro (TIBC). Para distinguir este tipo de anemias, das anemias por doenças crónicas, é importante o parâmetro TIBC, pois nas anemias por deficiência de ferro a TIBC está elevada enquanto nas derivadas de doenças crónicas a TIBC é normal ou baixa.[21] A ferritina sérica está baixa nas anemias por deficiência de ferro, enquanto nas provocadas por doenças crónicas pode estar normal ou aumentada. Nas anemias por deficiência de ferro observamos no

esfregaço de sangue células hipocrómicas e microcíticas com algumas células em alvo e poiquilócitos, alguns em forma de charuto. [20] Quando estamos perante um pontilhado basófilo (Figura 15) este pode sugerir uma anormalidade na síntese de hemoglobina, se tivermos este tipo de célula em conjunto com ferro sérico normal ou aumentado é muito provável estarmos perante uma talassemia como a causa de anemia, de seguida deve ser feita uma eletroforese da hemoglobina e determinar a  $HbA_2$  e HbF. No entanto, o pontilhado basófilo também é comum em anemias sideroblásticas e anemias que ocorrem após terapia com certos medicamentos ou em envenenamento crónico por chumbo. [21] A anemia sideroblástica é definida pela presença de muitos sideroblastos patológicos em anel (Figura16) na medula óssea, são eritroblastos anormais contendo numerosos grânulos de ferro dispostos em um anel ou colar ao redor do núcleo em vez de poucos grânulos de ferro distribuídos ao acaso nos eritroblastos normais.[20]

<span id="page-38-0"></span>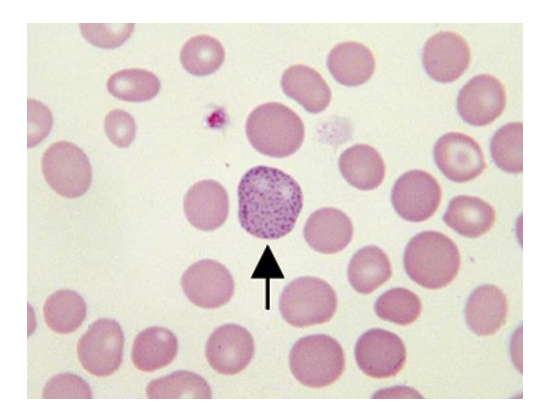

*Figura 15: Pontilhado basófilo (indicado pela seta) – Imagem Adaptada* [19]

<span id="page-38-1"></span>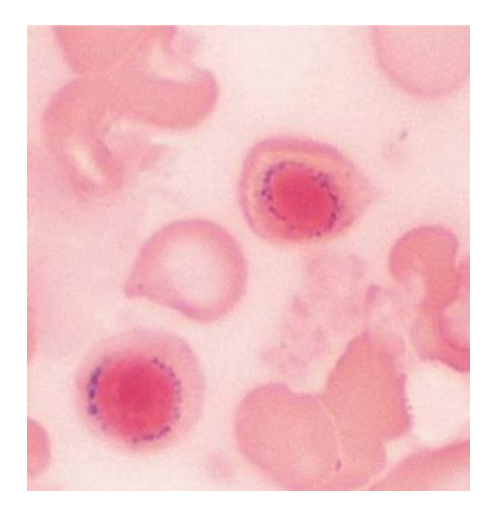

*Figura 16: Dois sideroblastos em anel – Imagem adaptada* [20]

#### <span id="page-39-0"></span>**Anemias Macrocíticas**

As anemias macrocíticas são normocrómicas, caracterizam-se por elevado VGM e normal CHGM. Quando estamos perante uma anemia deste grupo é importante saber se é ou não megaloblástica. [21] Um esfregaço de sangue periférico é importante para distinguir a macrocitose verdadeira da macrocitose falsa que resulta da presença de glóbulos vermelhos aglutinados. [19] Este grupo de anemias pode ter várias causas, inumeradas na Tabela 6, assim como diferentes características observadas no esfregaço de sangue periférico que auxiliam na sua distinção.

<span id="page-39-1"></span>*Tabela 6: Causas de anemias macrocíticas e suas respetivas características que podem ser observadas no esfregaço de sangue periférico – Tabela adaptada* [19]

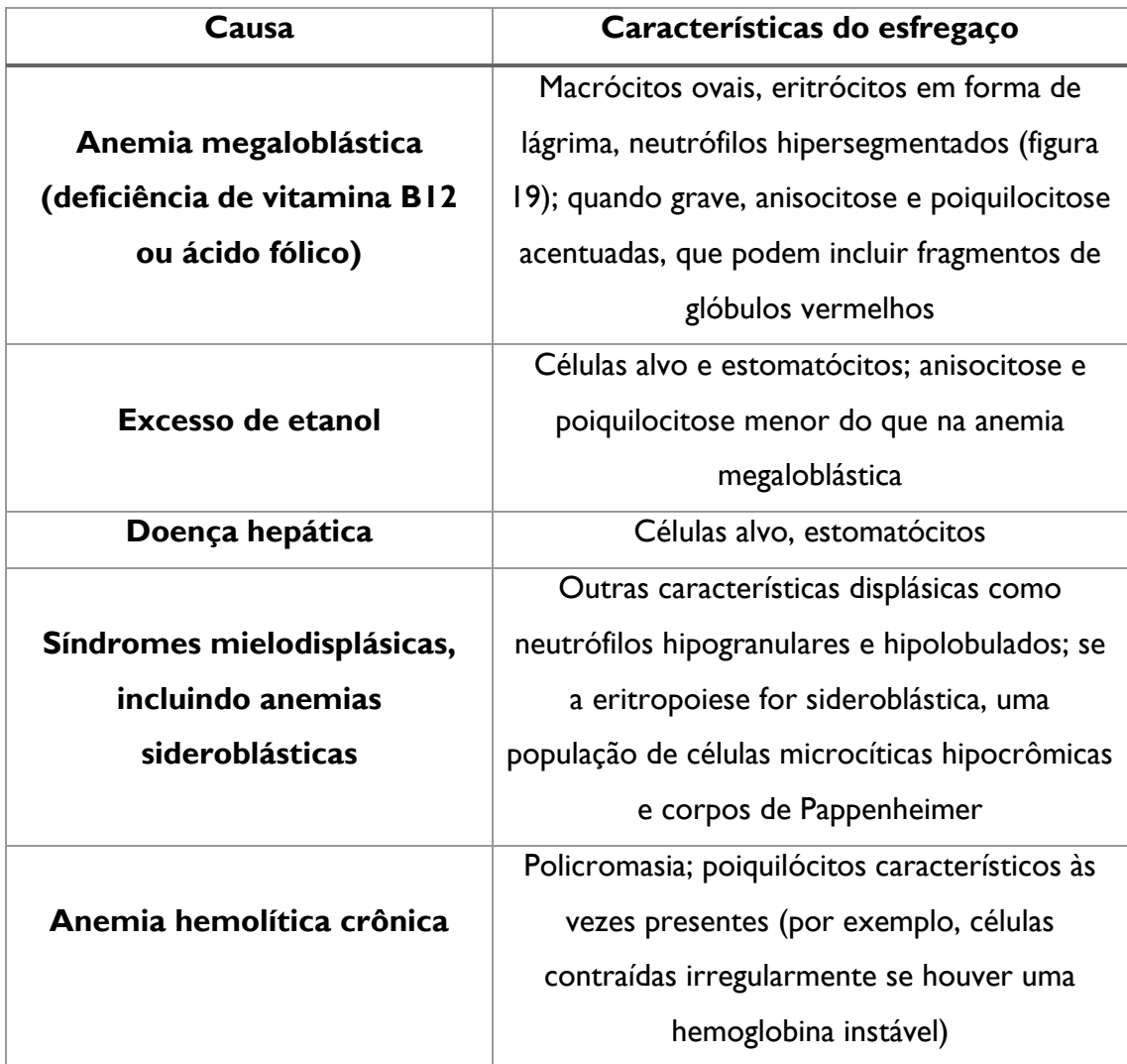

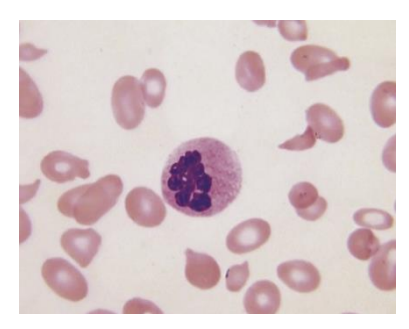

*Figura 17: Neutrófilo hipersegmentado – Imagem adaptada* [19]

### <span id="page-40-0"></span>**Caso Clínico I**

Uma mulher de 76 anos realizou análises clínicas no laboratório Avelab e apresentou os seguintes resultados:

|                  | Resultado a  | Valores<br>de     | $04 - 12 -$ | $25-05-$ | $29 - 10 -$ |
|------------------|--------------|-------------------|-------------|----------|-------------|
|                  | $16-05-2021$ | referência        | 2020        | 2020     | 2019        |
| Eritrócitos      | 4,12         | $3,80 - 4,80$     | 4, 11       | 4,76     | 5,10        |
|                  |              | $x10^{12}/L$      |             |          |             |
| Hemoglobina      | 8,5          | $12,0 - 15,0$     | 11,0        | 13,8     | 14,9        |
|                  |              | g/dL              |             |          |             |
| Hematócrito      | 28,6         | $36,0 - 46,0 %$   | 34,3        | 41,3     | 43,8        |
| <b>VGM</b>       | 69,4         | $83,0 - 101,0$ fL | 83,5        | 86,8     | 85,9        |
| <b>HGM</b>       | 20,6         | $27,0 - 34,0$ pg  | 26,8        | 29,0     | 29,2        |
| <b>CHGM</b>      | 29,7         | $31,5 - 34,5$     | 32,1        | 33,4     | 34,0        |
|                  |              | g/dL              |             |          |             |
| <b>RDW</b>       | 16,6         | $11,5 - 14,5 %$   | 13,5        | 12,5     | 12,4        |
| Leucócitos       | 5,72         | $4,00 - 11,00$    | 4,31        | 5,63     | 6,25        |
|                  |              | $x10^9/L$         |             |          |             |
| Neutrófilos      | 2,7          | $1,5 - 6,9$       | 2,2         | 2,2      | 3,2         |
| Eosinífilos      | 0,2          | ${}_{0,4}$        | 0,2         | 0,5      | 0,2         |
| <b>Basófilos</b> | 0,0          | $<$ 0, 1          | 0,0         | 0,0      | 0,0         |
| Linfócitos       | 2,3          | $1,5 - 4,0$       | 1,5         | 2,6      | 2,5         |
| Monócitos        | 0,5          | $0,2 - 0,8$       | 0,4         | 0,3      | 0,3         |
| Plaquetas        | 253          | $150 - 400$       | 265         | 177      | 176         |

<span id="page-40-1"></span>*Tabela 7: Resultados do hemograma do caso clínico 1*

Neste caso clínico observamos que a hemoglobina está muito baixa o que indica anemia, apresentando VGM e CHGM baixos o que indica ser uma anemia microcítica e hipocrómica, a causa provável deve ser anemia por deficiência de ferro, no entanto necessitávamos de mais parâmetros como o ferritina sérica, ferro sérico e capacidade de ligação de ferro (TIBC) para concluir o diagnóstico. Se a causa da anemia fosse mesmo a deficiência de ferro, o ferro sérico e a ferritina sérica estariam baixos e a TIBC elevada.

No esfregaço de sangue periférico observamos o representado na Figura 18.

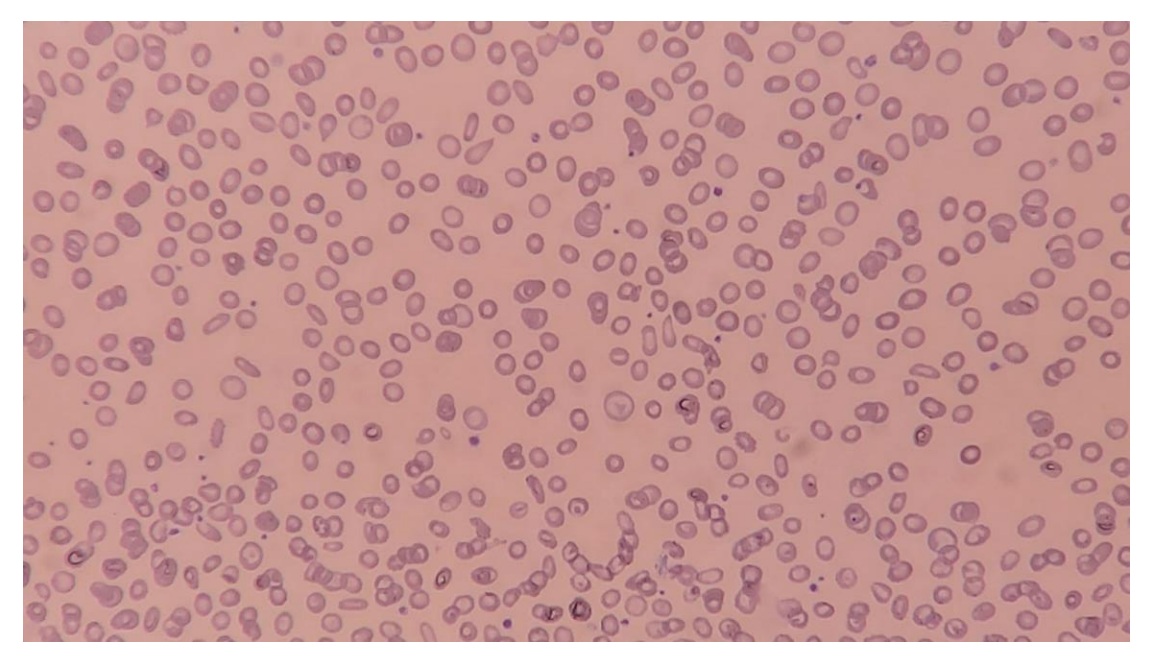

*Figura 18: Esfregaço de sangue periférico onde se observa anisopoiquilocitose acentuada com eritrócitos em charuto, em alvo e em lágrima - fotografia tirada no Avelab*

<span id="page-41-0"></span>As características observadas neste esfregaço confirmam o possível diagnóstico de anemia provocada por deficiência de ferro, pois apresenta anisopoiquilocitose acentuada, que é uma característica do esfregaço de sangue de um doente com este tipo de anemia.

#### <span id="page-42-0"></span>**Leucemias**

As leucemias são um grupo de doenças caracterizadas pelo acumular de células malignas na medula óssea e no sangue. [20]

O exame laboratorial de leucócitos ocorre como parte do hemograma, dando como resultado a contagem total de leucócitos, bem como as concentrações relativas e absolutas de neutrófilos, linfócitos, monócitos, eosinófilos e basófilos. Os resultados obtidos são comparados com resultados normais para a idade e sexo do utente. Resultados anormais são identificados e revistos pelo técnico. [21] O diagnóstico e classificação de leucemias é feito a partir de exames de esfregaço de sangue periférico e medula óssea, em conjunto com técnicas imunofenotípicas, citogenéticas ou genéticas moleculares e citoquímicas. [22]

<span id="page-42-1"></span>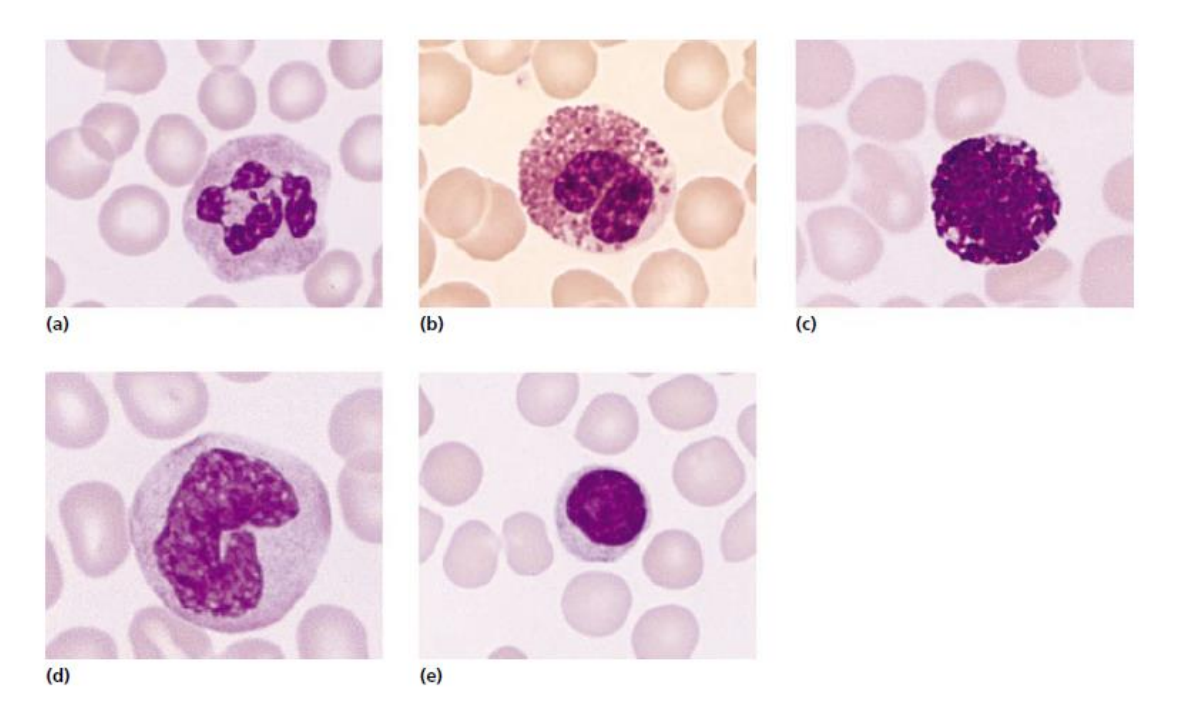

*Figura 19: Morfologia das células brancas sanguíneas normais que aparecem no sangue periférico, (a):Neutrófilo, (b):Eosinófilo, (c):Basofilo, (d):Monócito, (e):Linfócito – Imagem adaptada* [20]

#### <span id="page-43-0"></span>**Caso Clínico II**

Um utente do sexo masculino, com 78 anos, deslocou-se ao laboratório Avelab para realizar as seguintes Análises Clínicas.

| Hemograma        | Resultado | Valores de referência           | 5 meses atrás | l ano atrás |
|------------------|-----------|---------------------------------|---------------|-------------|
|                  | atual     |                                 |               |             |
| Eritrócitos      | 4,48      | $4,50 - 5,50 \times 10^{12}/L$  | 4,11          | 4,76        |
| Hemoglobina      | 12,6      | $12,0 - 15,0$ g/dL              | 11,0          | 13,8        |
| Hematócrito      | 39,5      | $36,0 - 46,0 %$                 | 34,3          | 41,3        |
| V.G.M.           | 88,2      | $83,0 - 101,0$ fL               | 83,5          | 86,8        |
| H.G.M.           | 28,1      | $27,0 - 34,0$ pg                | 26,8          | 29,0        |
| C.H.G.M.         | 31,9      | $31,5 - 34,5$ g/dL              | 32,1          | 33,4        |
| <b>RDW</b>       | 13,2      | $11,5 - 14,5 %$                 | 13,5          | 12,5        |
| Leucócitos       | 48,77     | $4,00 - 11,00 \times 10^{9}$ /L | 4,31          | 5,63        |
| Neutrófilos      | 2,8       | $1,5 - 6,9$                     | 2,2           | 2,2         |
| Eosinífilos      | 0,0       | ${}_{0,4}$                      | 0,2           | 0,5         |
| <b>Basófilos</b> | 0,0       | < 0, 1                          | 0,0           | 0,0         |
| Linfócitos       | 44,4      | $1,5 - 4,0$                     | 1,5           | 2,6         |
| Monócitos        | 1,5       | $0,2 - 0,8$                     | 0,4           | 0,3         |
| Plaquetas        | 87        | $150 - 400$                     | 265           | 177         |

<span id="page-43-1"></span>*Tabela 8: Hemograma do caso clínico II*

Neste caso clínico temos como grande alteração o aumento do número de linfócitos presentes no sangue e temos também uma trombocitopenia. Estes resultados obtidos no hemograma levaram o técnico a realizar um esfregaço sanguíneo (Figura 20).

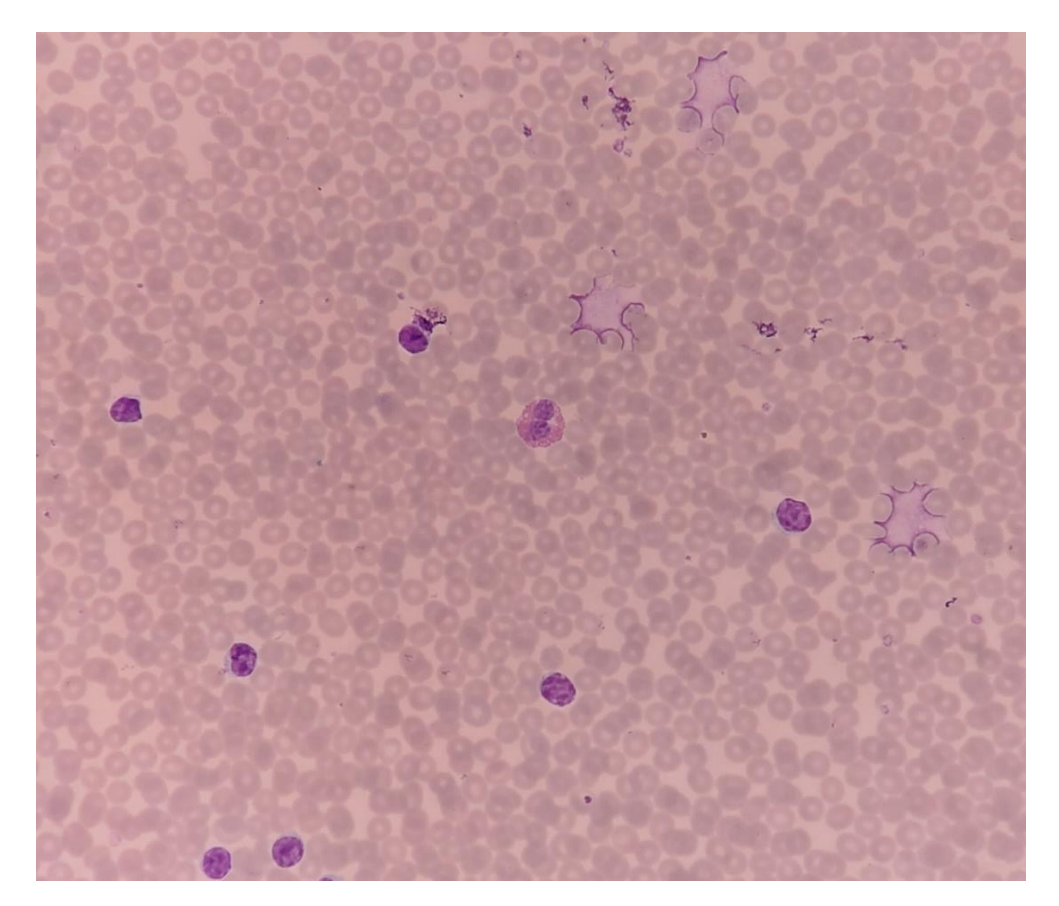

*Figura 20: Esfregaço de sangue periférico onde se observam manchas de "Gumprecht" e linfócitos atípicos - fotografia retirada no laboratório Avelab* 

<span id="page-44-0"></span>De acordo com os resultados obtidos no hemograma e com o que foi observado no esfregaço sangue, suspeita-se tratar de uma leucemia linfocítica crónica (LLC), pois as manchas de "gumprecht" são características deste tipo de leucemia, no entanto são necessárias outras determinações e conhecimento do histórico clínico do utente para confirmar o diagnóstico, como por exemplo a imunofenotipagem por citrometria de fluxo (CD5, CD19, CD20, CD23).

A Leucemia Linfocítica Crónica (LLC) é definida pelo acumular de linfócitos B malignos fenotipicamente maduros no sangue periférico, medula óssea, baço e gânglios linfáticos. Os linfócitos B CD5+ sofrem uma transformação maligna, causando inicialmente um aumento na medula óssea que se vai com o tempo disseminando para os gânglios linfáticos e outros tecidos linfoides, dando origem ao aparecimento de sinais como linfadenopatia, esplenomegalia e hepatomegalia. A hematopoese anormal resulta em anemia, neutropenia, trombocitopenia e diminuição da produção de imunoglobulina. O diagnóstico é feito através da análise do hemograma completo, esfregaço periférico, com citometria de fluxo e imunofenotipagem do sangue periférico, os linfócitos circulantes devem expressar cadeias leves de CD5, CD19,

CD20, CD23. Este tipo de leucemia é mais predominante em idosos e é o tipo de leucemias mais comum no ocidente. Em relação ao tratamento, este não é curativo e é adiado até que os sintomas se desenvolvam, geralmente envolve quimioterapia e imunoterapia, diminuindo os sintomas e aumentando a sobrevida dos pacientes. [14]

#### **Setor da trombose/hemostase**

<span id="page-45-0"></span>Neste setor, em equipamentos automáticos, faz-se o estudo da coagulação, determinação dos grupos sanguíneos e testes de Coombs.

#### <span id="page-45-1"></span>**Determinação do grupo Sanguíneo tipo AB0 e Rh**

A determinação do grupo sanguíneo pode ser realizada por uma reação direta ou uma reação reversa. Na reação direta utilizam-se reagentes com anti-A e anti-B e misturam-se com os eritrócitos do sangue que queremos testar. Enquanto na reação reversa o soro do paciente que queremos testar é misturado com hemácias reagentes do tipo A1 e B. [23]

<span id="page-45-2"></span>*Tabela 9 - Tabela resumo das reações direta e reversa para determinação do grupo sanguíneo AB0 (sinal + indica aglutinação e sinal - indica que não houve aglutinação)*

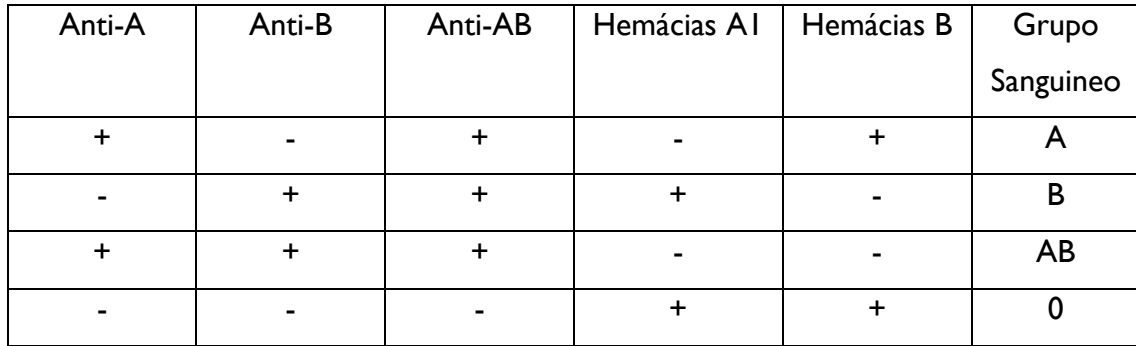

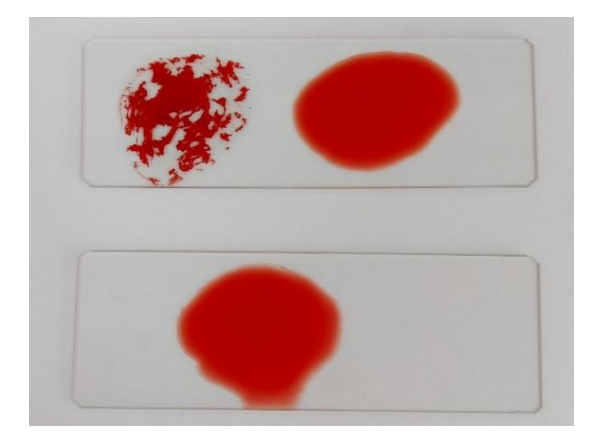

*Figura 21: Resultado visual da reação direta para determinação do grupo sanguíneo - fotografia capturada no laboratório Avelab*

<span id="page-46-1"></span>Neste exemplo o sangue do individuo utilizado é do tipo A, Rh negativo – Na lâmina de cima temos do lado esquerdo reagente anti-A e do lado direito anti-B, ambos misturados com sangue do individuo em pesquisa, observamos apenas aglutinação com o reagente anti-A. Na lamina de baixo temos anti-D misturado com o sangue em estudo onde não houve aglutinação.

#### <span id="page-46-0"></span>**Cálculo do INR**

O INR (International normalized ratio) é o calculado a partir do tempo de protrombina (PT), é muito utilizado para monitorizar a terapia com anticoagulantes orais, antagonistas da vitamina K, por exemplo a varfarina. Reflete a proporção entre o PT do paciente e o valor do controlo do laboratório, corrige assim as diferenças dos reagentes entre os diferentes laboratórios. Valores normais de INR são entre 1 e 2. [14]

#### <span id="page-47-0"></span>**Setor da Imunoquímica**

Neste setor são realizadas todas as análises de bioquímica e de imunologia, a partir da amostra de soro, este é o tipo de amostra mais utilizada para estas análises uma vez que não tem como interferentes os fatores da coagulação. O setor é totalmente automatizado, todos os dias são realizadas calibrações e ainda controlos internos de todos os parâmetros que são realizados no laboratório. Podemos observar os gráficos de Levey-Jennings obtidos para cada parâmetro, os aparelhos dão alertas seguindo as regras de Westgard. Para além dos controlos internos o laboratório realiza a Avaliação Externa de Qualidade (AEQ), com amostras vindas do Reino Unido (UKNEQAS).

Durante o tempo que estive neste setor tive possibilidade de observar também os resultados obtidos bem como os seus valores de referência para cada parâmetro que variam de acordo com a idade e o sexo.

### <span id="page-48-0"></span>**Conclusão**

Ao realizar o mestrado em análises clínicas tive oportunidade de adquirir inúmeros conhecimentos, tanto teóricos como práticos e ainda relembrar alguns obtidos antes na minha Licenciatura em Ciências Bioanalíticas. É um mestrado a meu ver bem conseguido a nível teórico pois abrange todas as áreas das análises clínicas. Em termos práticos, com a realização do estágio no final no segundo ano, é ótimo. Termos contacto de perto com o que é um laboratório de Análises Clínicas no seu quotidiano, prepara-nos para o nosso futuro como Técnicos Superiores de Análises Clínicas. Talvez o único elemento que falta neste mestrado é a aprendizagem prática de colheitas de sangue, devido ao entrave que sentimos na entrada para o mercado de trabalho, pois todos os laboratórios colocam o conhecimento de colheitas de sangue como fator obrigatório. Tive a oportunidade de aprender a técnica de colheita de sangue no laboratório de estágio tanto por vácuo, como com agulha e seringa.

No meu caso, durante o estágio no Laboratório Avelab adquiri uma visão geral do que é um laboratório a sério, foi muito prazeroso e sinto que aprendi imenso com os Médicos e Técnicos que lá trabalham. A área que mais gostei foi sem dúvida a Microbiologia. Por ser o setor onde ainda se fazem coisas de forma mais manual foi aquele que me deu mais satisfação, todos os dias havia uma coisa nova para encontrar no microscópico. No entanto todas as outras áreas são importantes, desafiantes e se interligam umas com as outras para obtermos uma visão geral de como se encontra cada utente. Posso dar como exemplo no diagnóstico das anemias é importante visualizar os resultados do hemograma realizado no setor da hematologia e correlacionar com os resultados do ferro, da vitamina B12, da ferritina, da transferrina, sendo estes últimos realizados na área da Bioquímica.

O facto de o Avelab ser um laboratório de grande dimensão, tem de ser setorizado, o que já acontece, sendo uma vantagem na rentabilidade e especialização dos Técnicos que lá trabalham. Tive uma oportunidade espetacular em realizar este estágio, oportunidade esta que ainda continua, pois faço parte da equipa Avelab na atualidade, mas agora como Técnica de Análises Clínicas e não apenas como estagiária. Pretendo no futuro continuar a crescer a nível profissional e ajudar a crescer este excelente laboratório, continuar a aprender mais e mais. Tenho assim a esperança de um futuro que só pode ser incrível!

47

### <span id="page-50-0"></span>**Referências Bibliográficas**

- [1] A.-M. Simundic, N. Nikolac, and W. G. Guder, 'Preanalytical Variation and Preexamination Processes', in *Tietz textbook of clinical chemistry and molecular diagnostics*, Sixth Edit., Elsevier Inc., 2018, pp. 81–120. doi: 10.1016/B978-0-323-35921-4.00005-3.
- [2] M. S. Lifshitz, 'Chapter 3 Preanalysis', in *Henry's Clinical Diagnosis and Management by Laboratory Methods*, Twenty Thi., Elsevier Inc., 2021, pp. 20-32.e1. doi: 10.1016/B978-0- 323-29568-0.00003-6.
- [3] James H. Jorgensen and Michael A. Pfallerc, *Manual of C linical Microbiology*. 2015.
- [4] M. A. P. P. R. Murray, K. S. Rosenthal, *'Medical Microbiology'*, 5th editio. 2005.
- [5] G. B. Fogazzi and G. Garigali, 'Urinalysis', in *Comprehensive Clinical Nephrology*, 6th ed., 2018. doi: 10.1016/B978-0-323-47909-7.00004-4.
- [6] G. M. B. Md. M. P. R. M. Kimberly L. Cooper MD, 'Infections of the urinary tract', in *Urologia Campbell-Walsh-Wein*, Twelfth Ed., Elsevier Inc., 2013, pp. 117–118. doi: 10.2307/3417267.
- [7] J. D. Sobel and P. Brown, 'Urinary Tract Infections', in *Mandell, Douglas, and Bennett's Principles and Practice of Infectious Diseases*, Ninth Edit., Elsevier Inc., 2020, pp. 962- 989.e4. doi: 10.1016/B978-0-323-48255-4.00072-2.
- [8] E. P. Castle, C. E. Wolter, and M. E. Woods, *Evaluation of the Urologic Patient: Testing and Imaging*, Twelfth Ed., vol. 01. Elsevier Inc., 2020. doi: 10.1016/B978-0-323-54642- 3.00002-1.
- [9] J. M. H. Risser, W. L. Risser, and A. L. Risser, 'Epidemiology of Infections in Women', *Infect Dis Clin North Am*, vol. 22, no. 4, pp. 581–599, 2008, doi: 10.1016/j.idc.2008.05.001.
- [10] A. Rambach, 'BD Phoenix<sup>TM</sup>', Becton, Dickinson and Company, no. 01, p. 13, 2008.
- [11] C. D. Burnham and G. A. Storch, 'Chapter 195 Diagnostic Microbiology', in *Nelson Textbook of Pediatrics, 2-Volume Set*, Twenty-Fir., Elsevier Inc., 2021, pp. 1335-1341.e1. doi: 10.1016/B978-0-323-52950-1.00195-4.
- [12] R. Patel, *Mandell, Douglas, and Bennett's Principles and Practice of Infectious Diseases*, Ninth Edit. Elsevier Inc., 2019. doi: 10.1016/B978-0-323-48255-4.00016-3.
- [13] A. H. Chang, B. G. Blackburn, and M. H. Hsieh, 'Tuberculosis and Parasitic Infections of the Genitourinary Tract', in *Campbell-Walsh Urology*, Twelfth Ed., vol. 6, Elsevier Inc., 2016, pp. 421–442. doi: 10.1016/B978-0-323-54642-3.00060-4.
- [14] 'MANUAL MSD'. https://www.msdmanuals.com/pt-pt/profissional
- [15] 'INSTRUÇÕES DE UTILIZAÇÃO-MEIOS EM PLACAS PRONTOS A USAR BD MacConkey II Agar UTILIZAÇÃO PREVISTA', 2014.
- [16] H. N. Winn, 'Group B Streptococcus Infection in Pregnancy', *Clin Perinatol*, vol. 34, no. 3, pp. 387–392, 2007, doi: 10.1016/j.clp.2007.03.012.
- [17] S. F. Isaak and J. F. O-Brien, 'Incision and Drainage', in *Pediatric Emergency Medicine*, Seventh Ed., Elsevier Inc., 2008, pp. 1184–1188. doi: 10.1016/B978-141600087-7.50169- 0.
- [18] Simon S. Cross, *Underwood's Pathology*, Seventh. 2019.
- [19] B. J. Bain, 'The Peripheral Blood Smear', in *Goldman's Cecil Medicine: Twenty Fourth Edition*, Twentieth., vol. 1, Elsevier Inc., 2012, pp. 1024–1031. doi: 10.1016/B978-1-4377-1604- 7.00160-3.
- [20] J. E. P. and P. A. H. M. A. V. Hoffbrand, *ESSENTIAL HAEMATOLOGY*, Six Editio., vol. 59.
- [21] M. T. Elghetany and K. Banki, 'Erythrocytic Disorders', in *Henry's Clinical Diagnosis and Management by Laboratory Methods*, Twenty Fou., Elsevier, 2011, pp. 557–600. doi: 10.1016/b978-1-4377-0974-2.00032-4.
- [22] B. Marrow and D. A. Arber, 'Bone Marrow', in *Rosai and Ackerman's Surgical Pathology - 2 Volume Set*, Eleventh E., Elsevier Inc., 2022, pp. 1658–1737. doi: 10.1016/B978-0-323- 26339-9.00039-1.
- [23] G. V Segal and M. A. Wahed, 'CHAPTER 234 Blood Products and Blood Banking', 2021, pp. 1559–1565. doi: 10.1016/B978-0-323-47633-1.00234-9.